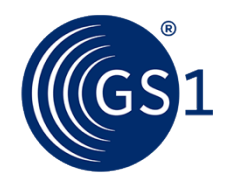

## *Transforming business together*

The Global Language of Business

Session: GS1 SmartSearch Time: 1:45pm 4th October 2016

Who may attend:

Speaker(s): David Smith GS1, Nick Lansley GS1 UK, Eric Kauz GS1, David Merrilees Tesco

# Anti-trust caution

- GS1 operates under the GS1 anti-trust caution. Strict compliance with anti-trust laws is and always has been the policy of GS1.
- The best way to avoid problems is to remember that the purpose of the group is to enhance the ability of all industry members to compete more efficiently.
- This means:
	- **There shall be no discussion of prices, allocation of customers, or products, boycotts, refusals to deal, or market share.**
	- If any participant believes the group is drifting toward impermissible discussion, the topic shall be tabled until the opinion of counsel can be obtained.
- The full anti-trust caution is available via the link below, if you would like to read it in its entirety: [http://www.gs1.org/gs1-anti-trust-caution.](http://www.gs1.org/gs1-anti-trust-caution)

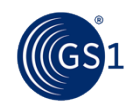

2

# Statement & reminder for seeking intellectual property information

- Relevant to the features of the specification that are being developed in this work group, if anyone has knowledge or information about intellectual property rights, such as, patents or patent applications; please promptly convey this information to the work group facilitator.
- The intellectual property rights can either be in development or owned by persons, companies or third parties within this work group or outside this work group.
- We do this under the guidance of the GS1 Intellectual Property Policy, so that GS1 can seek to avoid the uncertainty regarding intellectual property claims against the Specification.

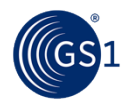

# Meeting etiquette

- Meetings will **begin promptly** as scheduled
- **Be present** avoid multitasking
- Avoid distracting behaviour:
	- Place mobile devices on silent mode
	- Avoid sidebar conversations
- Be **considerate**
	- Avoid monologues
	- Keep comments concise
- **Respect** work group decisions
	- Avoid re-opening decisions unless there is a significant quality impact
- **Collaborate** in support of meeting objectives
	- Ask questions
	- Be open to alternatives
- Be **representative**
	- Avoid personal remarks
	- Do not speak for your company or community if you do not clearly understand their needs
	- Votes should reflect the needs of your company or community

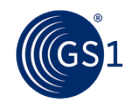

4

# WiFi internet access

- Select Crowne-Plaza-Free-Internet"
- Open your browser and the Crowne Plaza splash page will appear, accept the general conditions
- Password: october2016

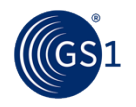

Two "To do's", please..

## **Use the GS1 Industry & Standards Event App to:**

- 1.Check-in to this session
- 2.Rate this session

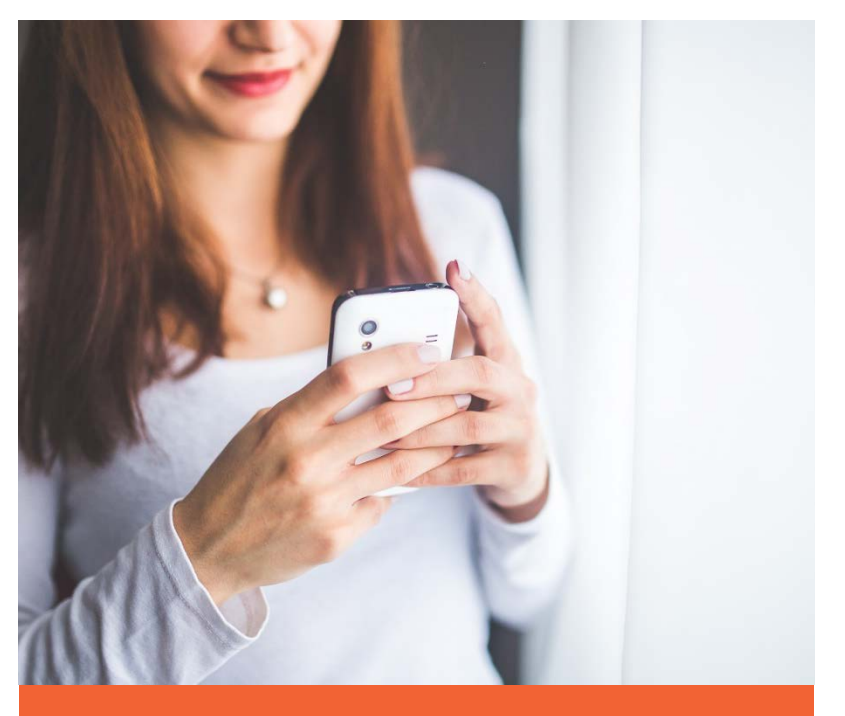

*Your feedback drives our continual improvement. Thank you for your time!*

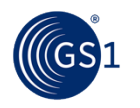

# GS1 I & S Event App – How to get it

Scan the QR code on your badge or search your App store for: GS1 I & S Event 2016" 1

Login with the email address you used to register for the event: 2

Username: (your registered email) Password: october2016

If you have questions, ask your session leader or visit the GS1 registration desk

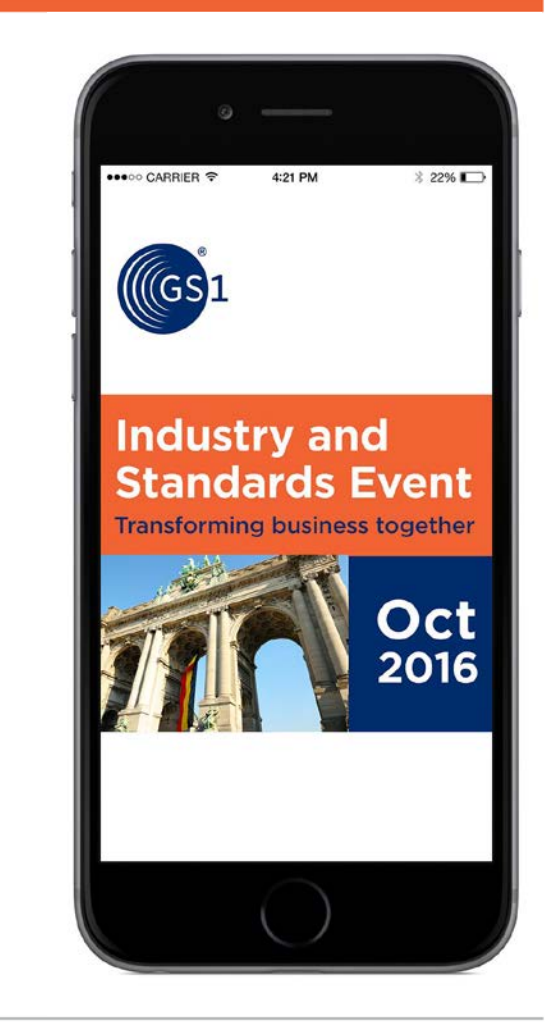

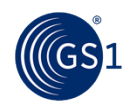

# Event App – How to "Check-in" to sessions

**1** On the Main Menu,  $\sqrt{2}$  Enter session PIN  $\sqrt{3}$ Select Schedule, Select your session

Enter session PIN or scan QR Code provided in your meeting room

Confirm check-in and a confirmation appears

 $\leftarrow$  Details

### **Standards Development University General Session**

Check-In

Monday, October 3, 2016

09:00

 $08:00.$ 

 $\sqrt{}$ 

Klimt, Ground Floor, Lobby level

### $\leftarrow$  Check-In

To check into a session, enter the PIN code or scan the QR code provided by the event organizer

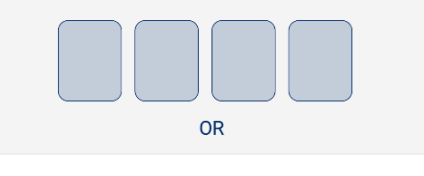

**SCAN QR CODE** 

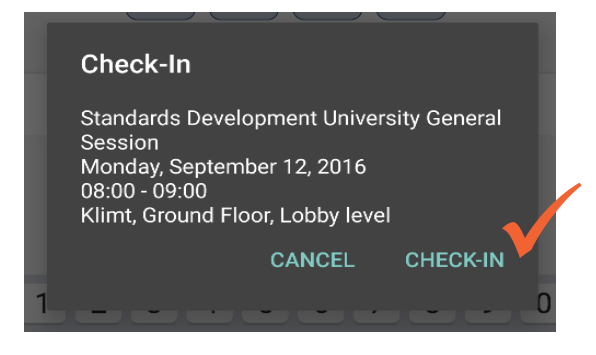

Successfully checked into Standards Development University General Session.

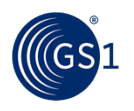

# Event App – How to rate sessions

From Main Menu, Select Schedule, Select session, scroll down

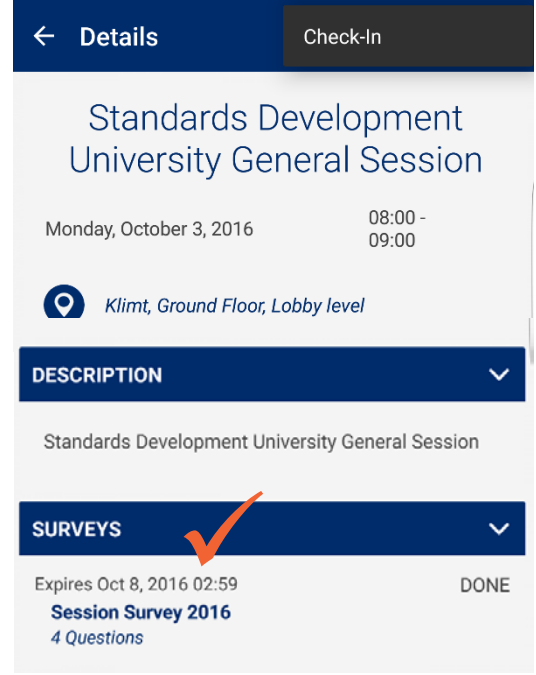

**1** From Main Menu, **2** Select your rating **3** and enter comments

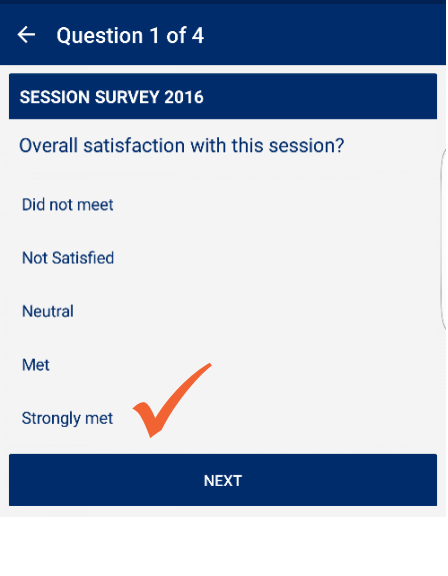

A confirmation appears

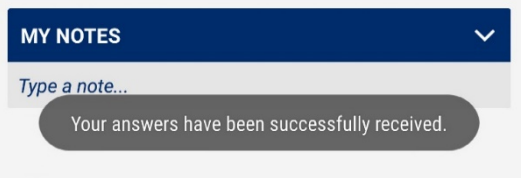

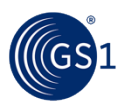

# GS1 SmartSearch: Introduction

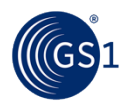

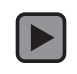

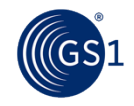

# Why are GS1 Standards Important?

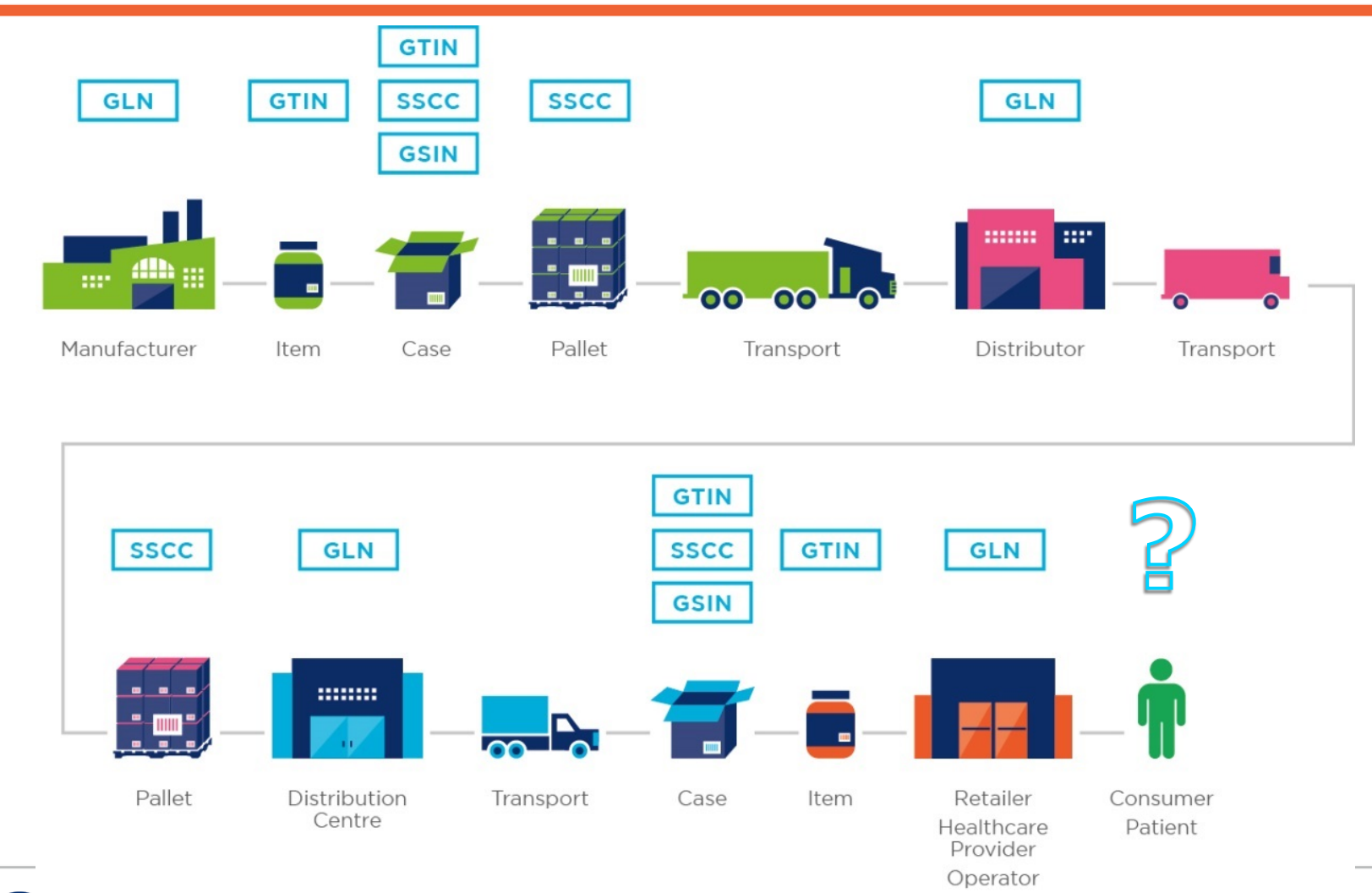

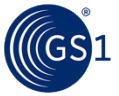

# How do consumers search the web today?

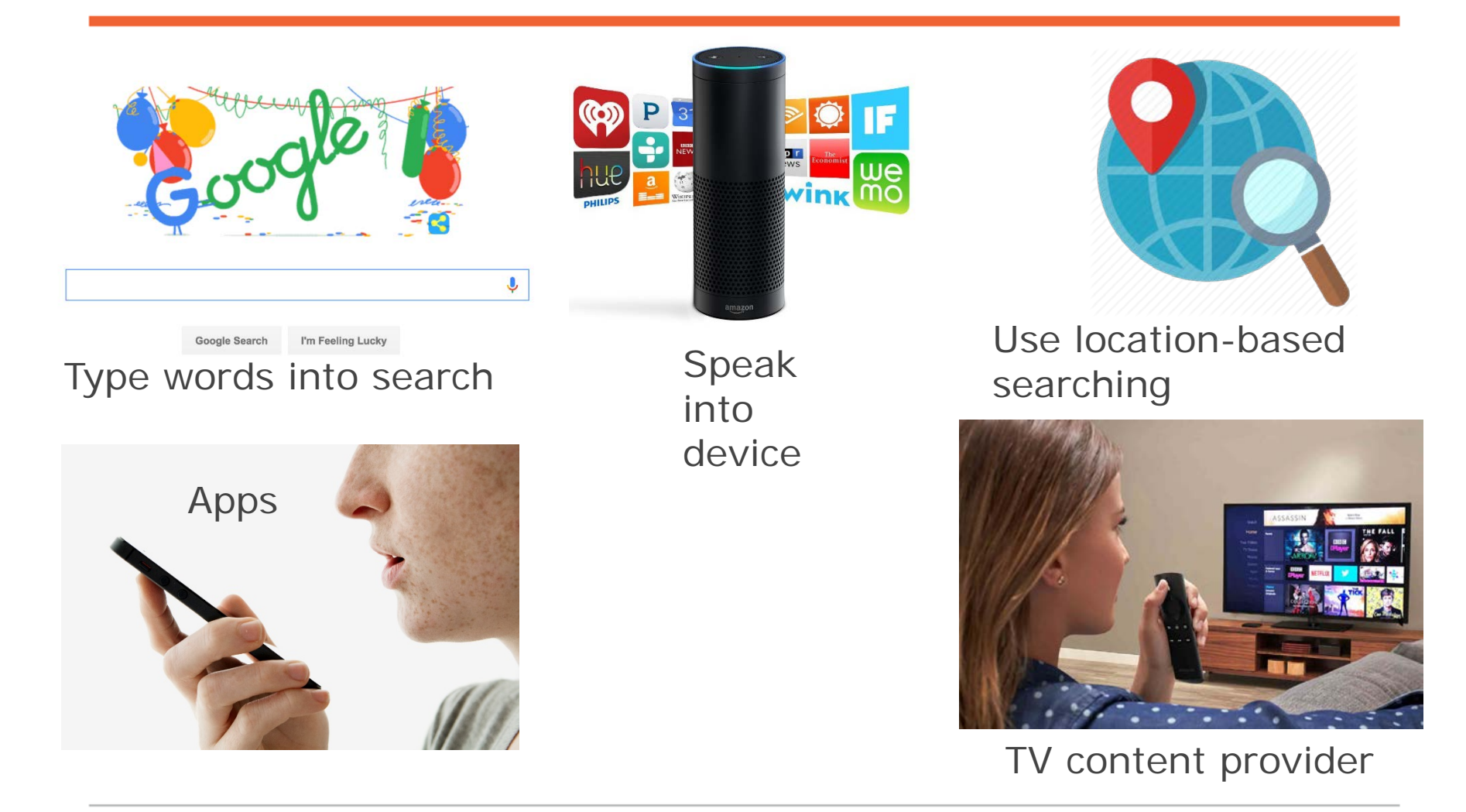

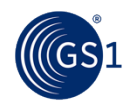

# What about searching for products?

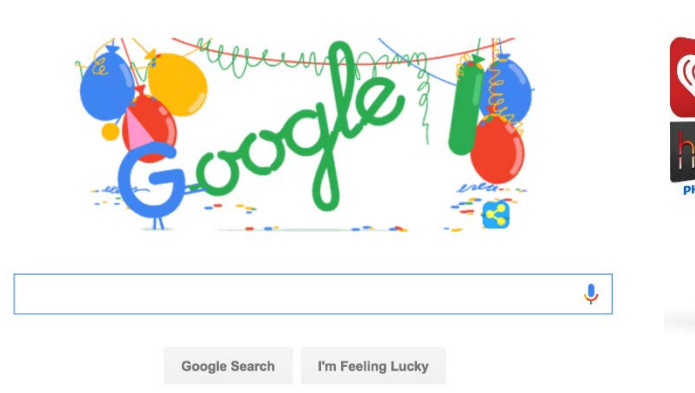

"red ballet shoes size 6

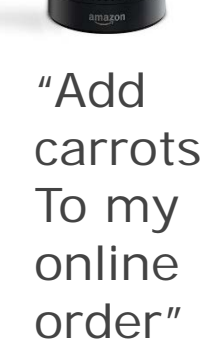

Ъ

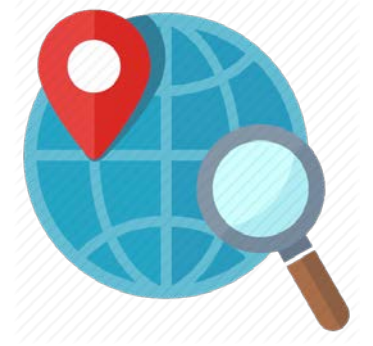

Nearest shop selling…

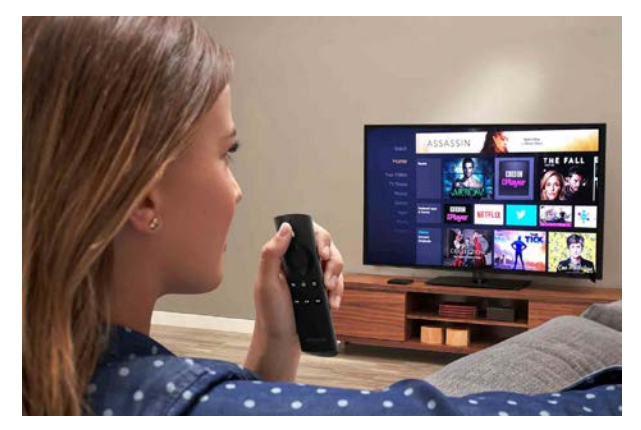

Latest "Star Wars"

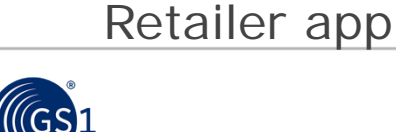

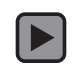

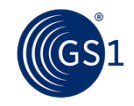

# Why is GS1 SmartSearch needed?

It is **difficult** for companies to keep information about the products they make or sell visible across the web via:

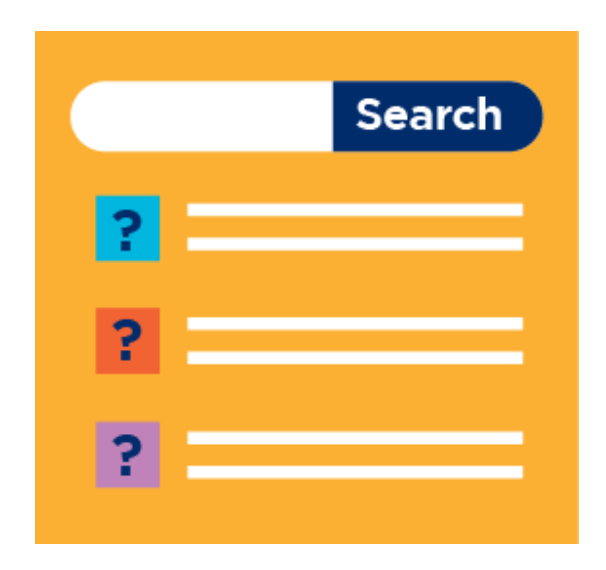

## **Search engines**

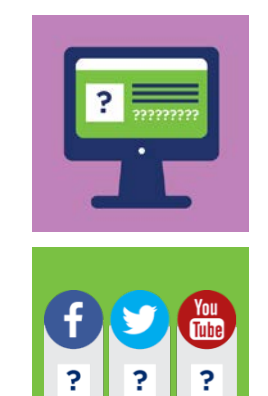

Manufacturer and retailer websites

Other digital channels that contain product information such as social media and price comparison

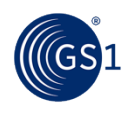

# Why is GS1 SmartSearch needed?

**Current Situation: online product information is not provided consistently in a structured, machine-readable format**

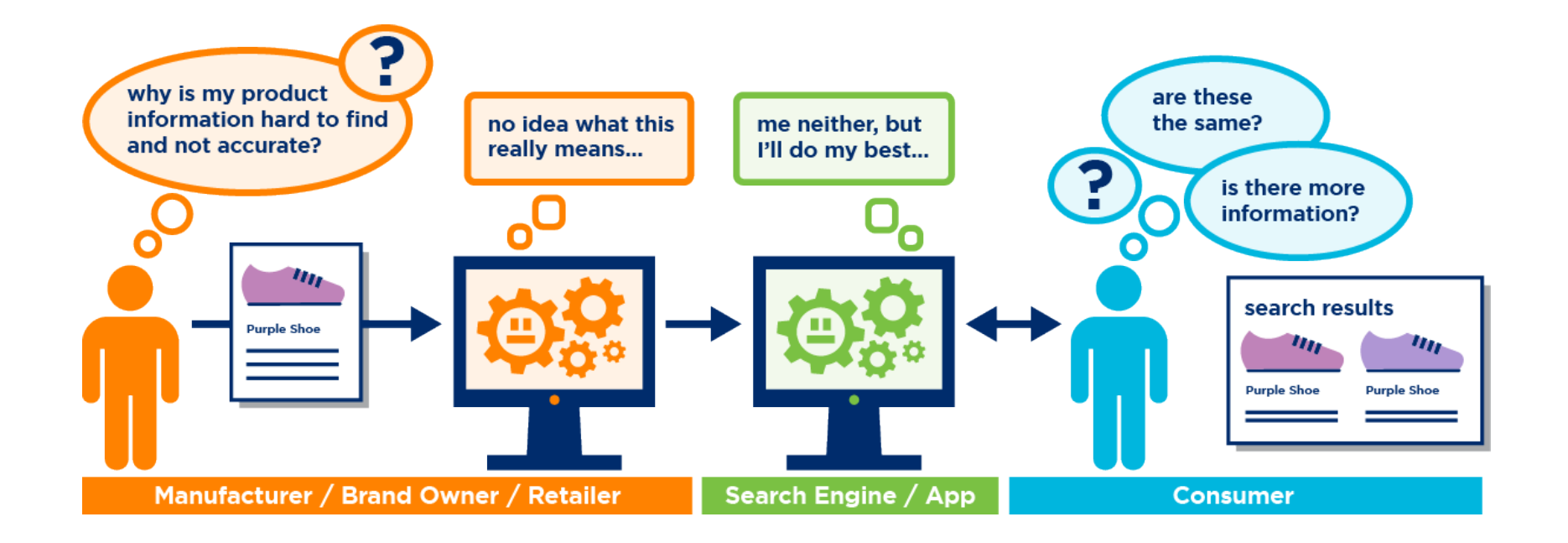

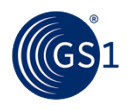

# GS1 SmartSearch: The Game!

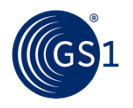

# **Instructions**

- 1. Locate a GS1 SmartSearch Game Sheet and Question Sheet
- 2. The question paper contains ten product properties which you need to find on the Game Sheet. For example, if your read the word "colour" on the question paper, they must read through the web page looking for "colour" and writing down the value you think is linked to "colour".
- 3. You have up to 5 minutes to find all the answers. A countdown clock will show on the screen.
- 4. If you find all the answers more quickly shout, 'Done!' and write down the remaining minutes and seconds shown on the screen clock on to your Question Sheet.

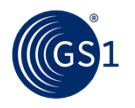

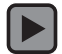

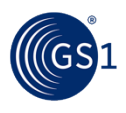

# Answers

- GTIN: **502 379 002 885 1**
- Price: **199.99**
- Energy Consumption: **158 kWh**
- Colour: **White**
- Energy Efficiency Class: **A+**
- Hand Wash Programme: **No**
- Product Width in cm: **60 cm**
- Spin Speed: **1000 rpm**
- Product weight in kg? **60 kg**
- Brand name: **Beko**

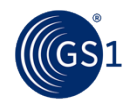

# Unstructured vs. structured data

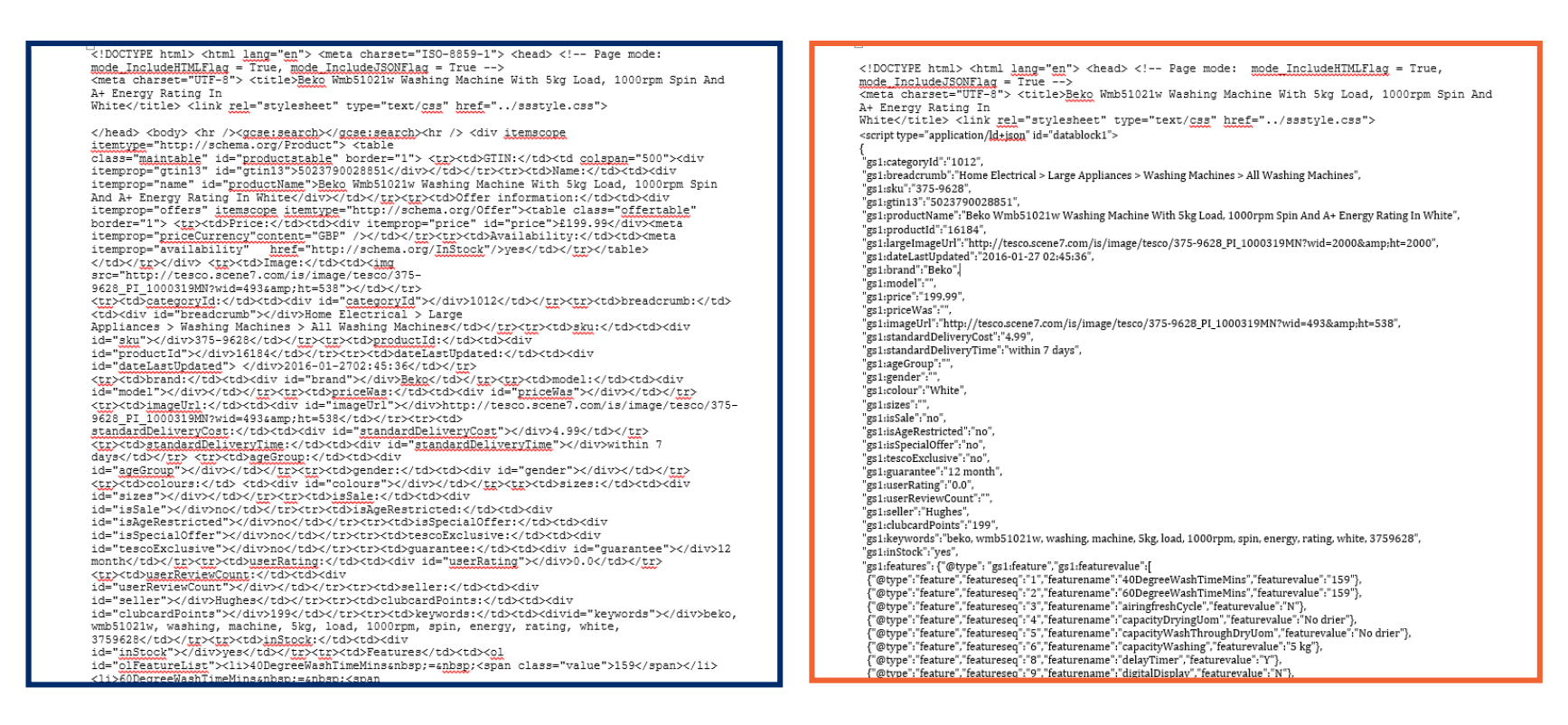

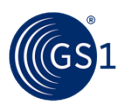

# Unstructured: HTML

mode\_IncludeHIMLFlag = True, mode\_IncludeJSONFlag = True --> summit charset="UIF-8"> <title>Beko Wmb51021w Washing Machine With 5kg Load, 1000rpm Spin And A+ Energy Rating In White</title> <link rel="stylesheet" type="text/css" href="../ssstyle.css"> </head> <body> <hr />>/sgcae:search></gcae:search><hr />> <div itemscope itemtype="http://schema.org/Product"> <table class="maintable" id="productstable" border="1"> <tr><td>GINN:</td><td colspan="500"><div<br>itemprop="gtin13" id="productstable" border="1"> <tr></td><td>Class="maintable" id="gtin13" id="gtin13">5023790028851</div></td><tc> itemprop="name" id="productName">Beko Wmb51021w Washing Machine With 5kg Load, 1000rpm Spin And A+ Energy Rating In White</div></td></tc><tc><tc><td>Offer information:</td><td><div itemprop="offers" itemscope itemtype="http://schema.org/Offer"> border="1"> <tx><td>Price:</td><td><div itemprop="price" id="price itemprop="priceCurrency"content="GBP" /></td></tr><tr>><td>Availability.itemprop="availability" href="http://schema.org/InStock"/>yes</td></tr> </td></tf>/td>//xx>/div><td>/td>/mage:</td><td>/ing src="http://tesco.scene7.com/is/image/tesco/375-9628 PI 1000319MN?wid=493aamp;ht=538"></td></tr> <tr><td>categoryId:</td><di>d<div id="categoryId"></div>1012</td></tr><tc><td>breadcrumb <td><div id="breadcrumb"></div>Home Electrical > Large Appliances > Washing Machines > All Washing Machines</td></td></tr><td>gku:</td><td><div id="sku"></div>375-9628</td></tr><tr>><td>productId:</td><td><div id="productId"></div>16184</td></tr><tr><td>dateLastUpdated:</td><td><div id="dateLastUpdated"> </div>2016-01-2702:45:36</td></tr> <tr><td>brand:</td><td><div id="brand"></div>geko<td><td><td><td><td><td><td><td><div<td><div< id="model"></div></td></tc></tc>>tc>td>priceWas:</td><td><div id="priceWas"></div></td></tc> <tr><td>imageUrl:</td><td><td><td> d="imageUrl"></div>http://tesco.scene7.com/is/image/tesco/375-9628\_PI\_1000319MN?wid=493aamp;ht=538</td></tr><tr><td> standardDeliveryCost:</td><td><div id="standardDeliveryCost"></div>4.99</td></tr> <tr><td>gtandardDeliveryTime:</td><td><div id="standardDeliveryTime"></div>within 7 days</td></tr><tr><td>ageGroup:</td><td><div id="ageGroup"></div></td></tz><tr><td><td>>caer:</td><td><div id="gender"></div></td></tz></tz> <tr><td>colours:</td><td><dlv id="colours"></div></td></tr><td><td>sizes:</td><td><div id="sizes"></div></td></tr><tr>><td>isSale:</td><td><div id="isSale"></div>no</td></tr><tr><td>isAgeRestricted:</td><td><div id="isAgeRestricted"></div>no</td></tr><tr><td>isSpecial0ffer:</td><td><div id="isSpecialOffer"></div>no</td></tr><tr><td>tescoExclusive:</td><td><div id="tescoExclusive"></div>no</td></tr><tr><td>quarantee:</td><td><div id="guarantee"></div>12 month</td></tr><tm><td>uggrRating:</td><td><div id="userRating"></div>0.0</td></tr> <tr><td>userReviewCount:</td><td><div id="userReviewCount"></div></td></tr><tr><td>seller:</td><td><div id="seller"></div>Hughes</td></tr><tr><td>clubcardPoints:</td><td><div id="clubcardPoints"></div>199</td></tr><tr>><tr><td>keywords:</td><td><divid="keywords"></div>beko, wmb51021w, washing, machine, 5kg, load, 1000rpm, spin, energy, rating, white, 3759628</td></tg><tg><td>inStock:</td><td><div id="inStock"></div>yes</td></tr><tr><td>Features</td><td><ol id="olfeatureList"><li>40DegreeWashTimeMins&nbsp;=&nbsp;<span class="value">159</span></li> reeWashTimeMins&nbsp:=&nbsp:<spa

**<tr><td>categoryId:</td><td><div id="categoryId"></div>1012</td></ tr><tr><td>breadcrumb:</td> <td><div id="breadcrumb"> </div>Home Electrical > Large Appliances > Washing Machines >**  All Washing Machines</td></tr> **<tr><td>sku:</td><td><div id="sku"></div>375-9628</td></tr> <tr><td>productId:</td><td><div id="productId"></div>16184</td></ tr><tr><td>dateLastUpdated:</td>< td><div id="dateLastUpdated">**

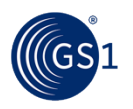

# Structured: GS1 SmartSearch

l:isSale":"no", l:isAgeRestricted":"no", l:isSpecialOffer":"no", .tescoExclusive":"no", l:guarantee":"12 month", l:userRating":"0.0", 1:userReviewCount":"" **"gs1:price":"199.99", "gs1:priceWas":"", "gs1:standardDeliveryCost":"4.99", "gs1:standardDeliveryTime":"within 7 days", "gs1:ageGroup":"", "gs1:gender":"", "gs1:colour":"White",**

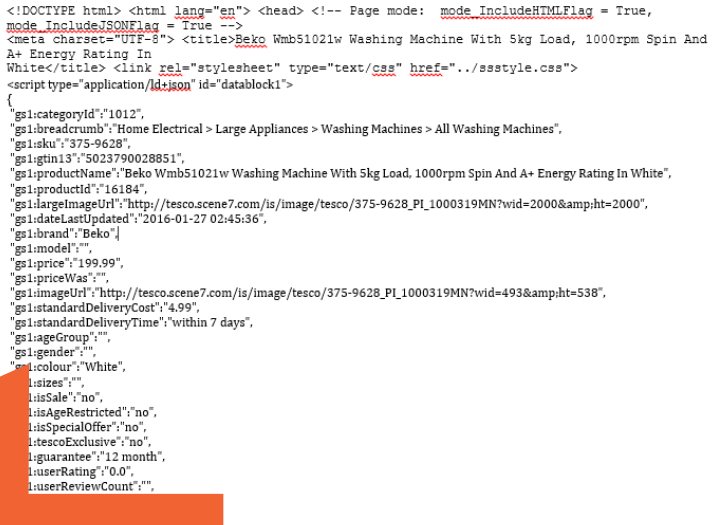

ashing, machine, 5kg, load, 1000rpm, spin, energy, rating, white, 3759628",

"gs1:featurevalue":[ aturename":"40DegreeWashTimeMins","featurevalue":"159"}, ,aturename":"60DegreeWashTimeMins","featurevalue":"159"}, aturename":"airingfreshCycle","featurevalue":"N"}, aturename":"capacityDryingUom","featurevalue":<sup>"</sup>No drier"}, aturename":"capacityWashThroughDryUom","featurevalue":"No drier"}, aturename":"capacityWashing","featurevalue":"5 kg"}, aturename":"delayTimer","featurevalue":"Y"} aturename":"digitalDisplav"."featurevalue":"N"}

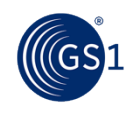

# How does GS1 SmartSearch help?

## **With GS1SmartSearch : computers can understand and process product information consistently**

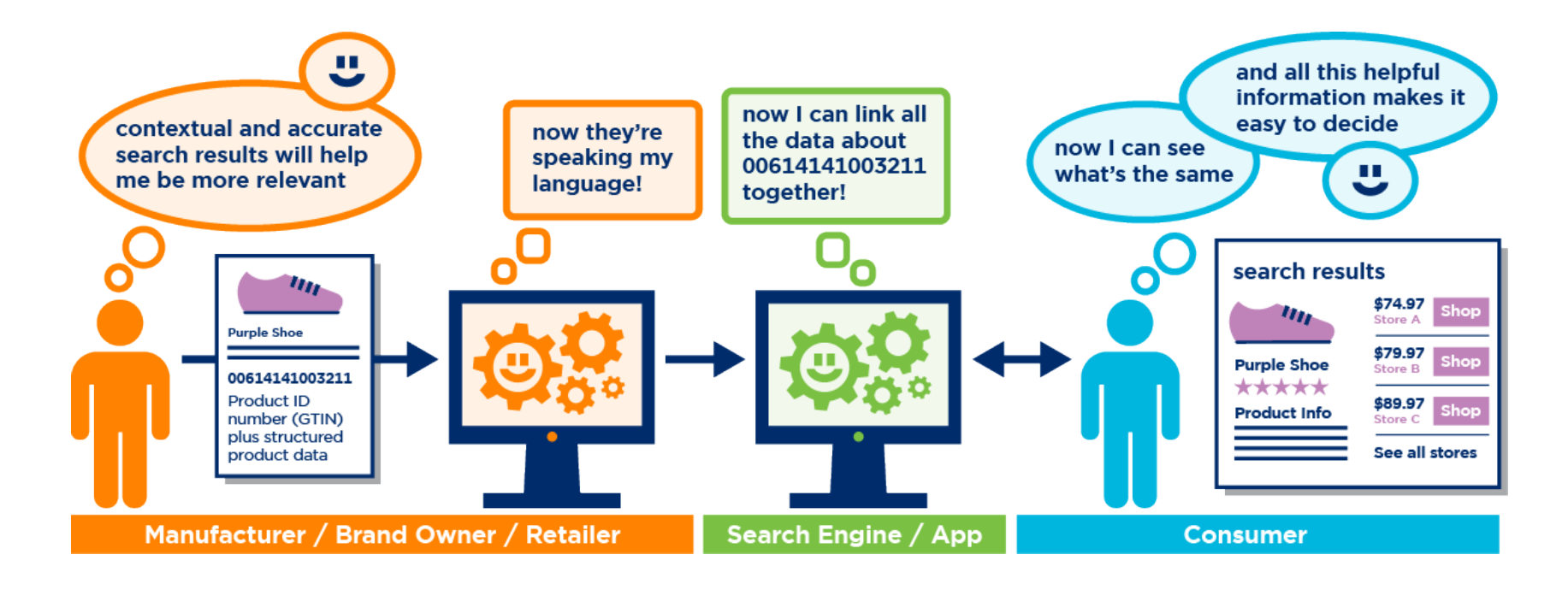

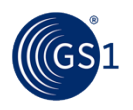

It enables web developers to include **standardised and structured product information** in web pages so that it is usable by search engines.

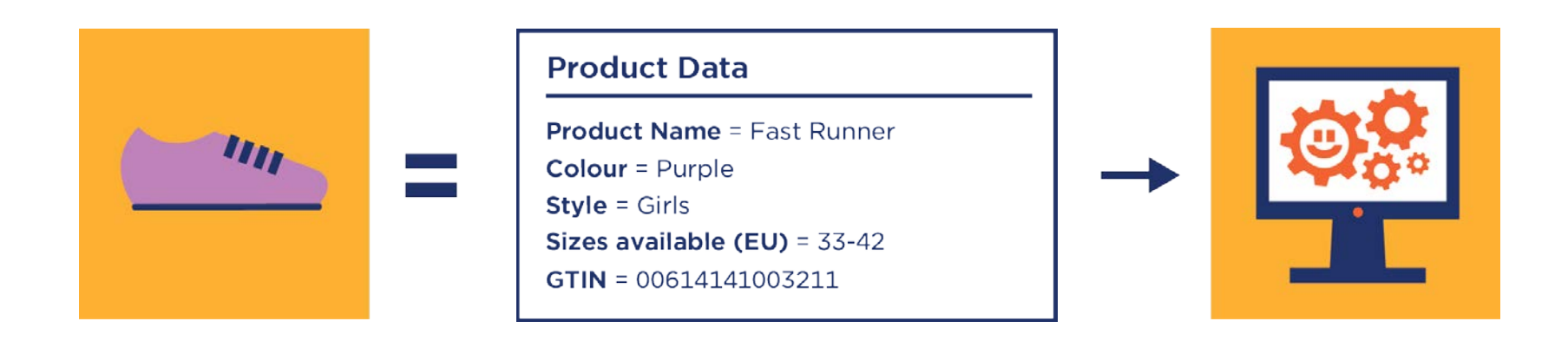

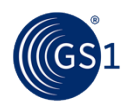

# What does it look like to consumers?

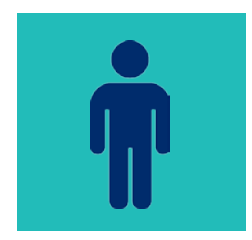

**To consumers,** a web page with GS1 SmartSearch looks no different from a page without.

## **Without GS1 SmartSearch With GS1 SmartSearch**

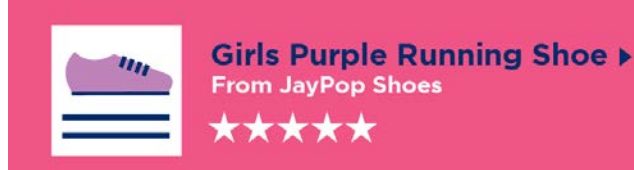

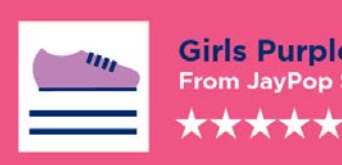

**Girls Purple Running Shoe ▶ From JayPop Shoes** 

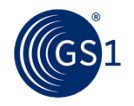

# What does it look like to search engines?

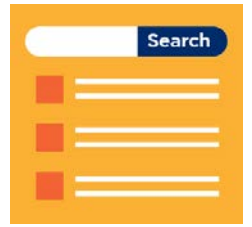

**To search engines,** a web page with GS1 SmartSearch contains structured data it can easily add to its index.

## **Without GS1 SmartSearch With GS1 SmartSearch**

### **Product Data**

**Fast Runner Colour Purple** Girls Style 33-42 Size

### **Product Data**

**Product Name = Fast Runner Colour** = Purple **Style = Girls** Sizes available  $(EU) = 33-42$  $GTIN = 00614141003211$ 

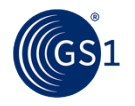

# How does it really work?

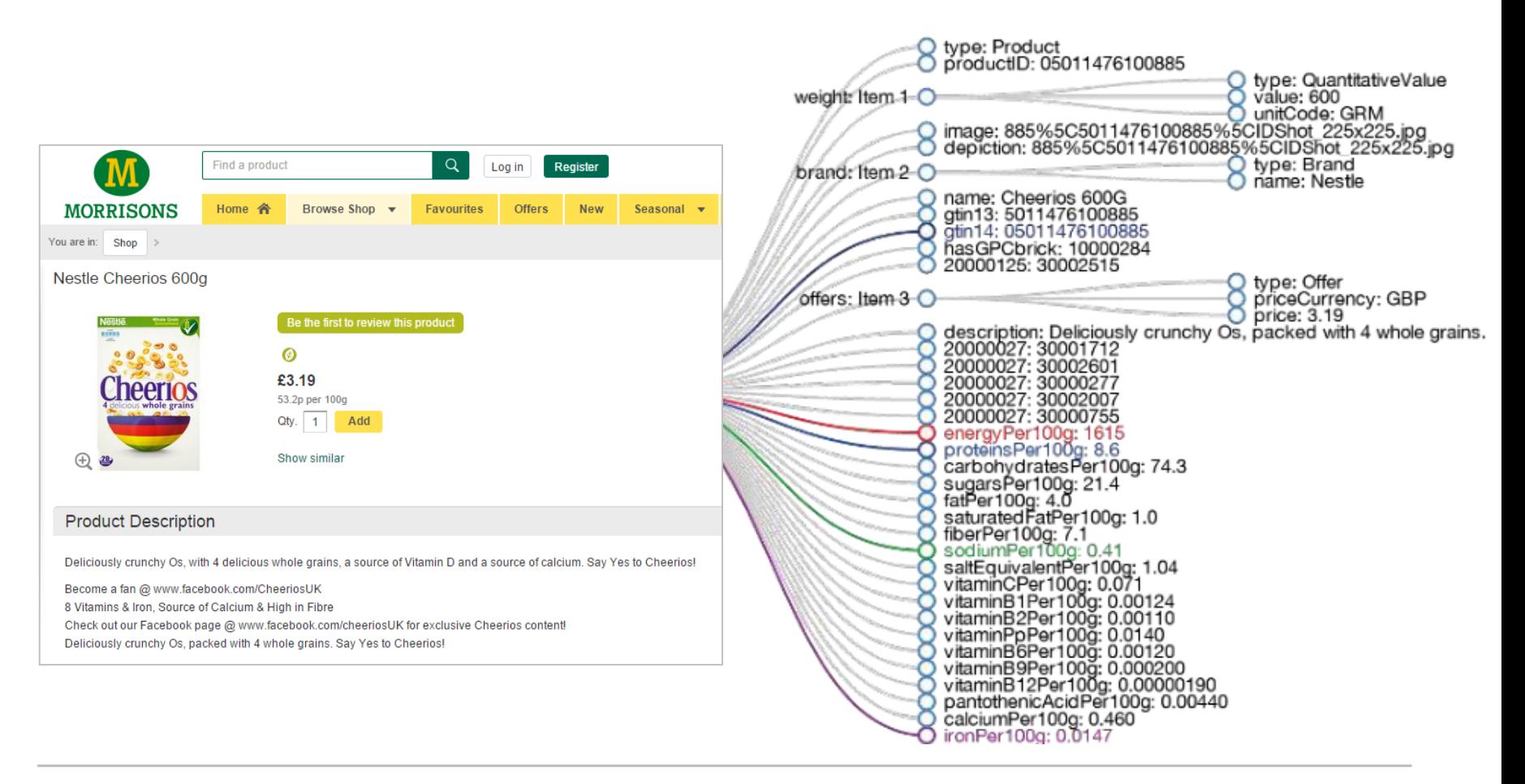

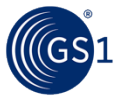

# Endorsement of schema.org

## **First schema.org external extension**

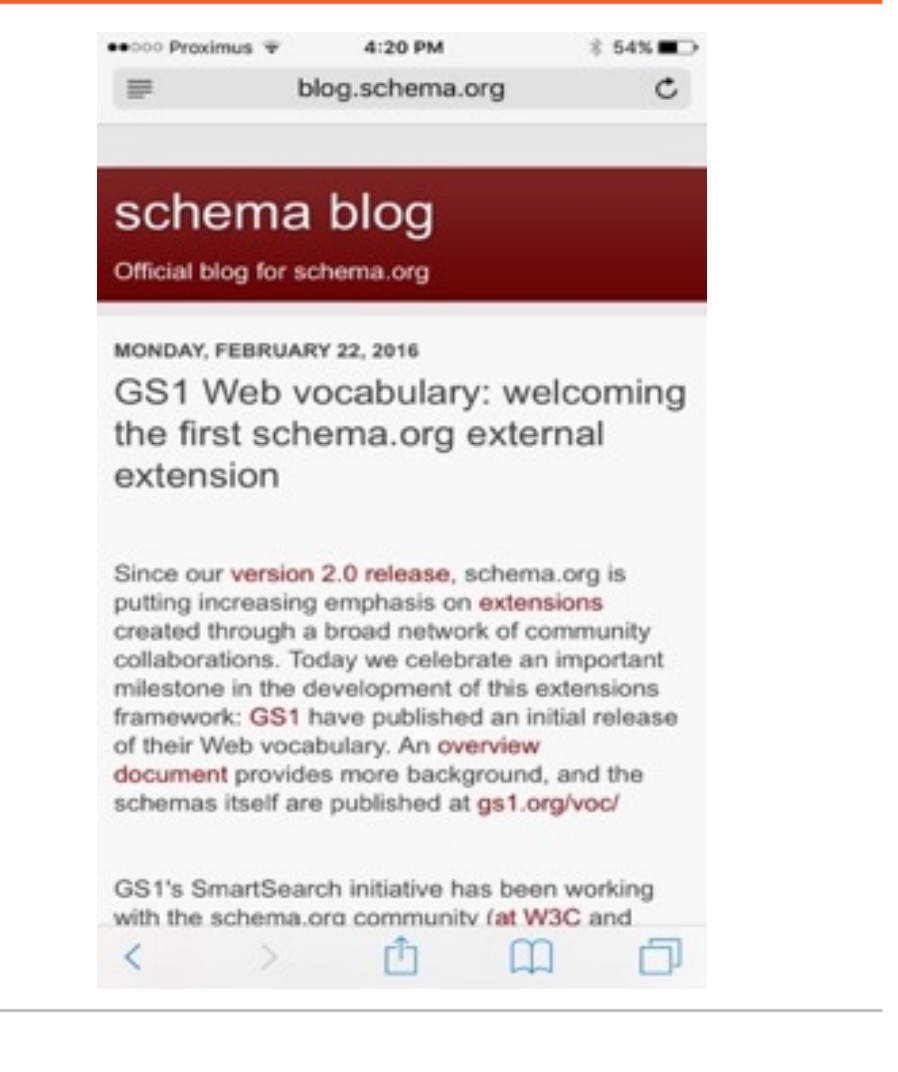

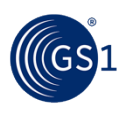

# Behind The Scenes: What Consumers See

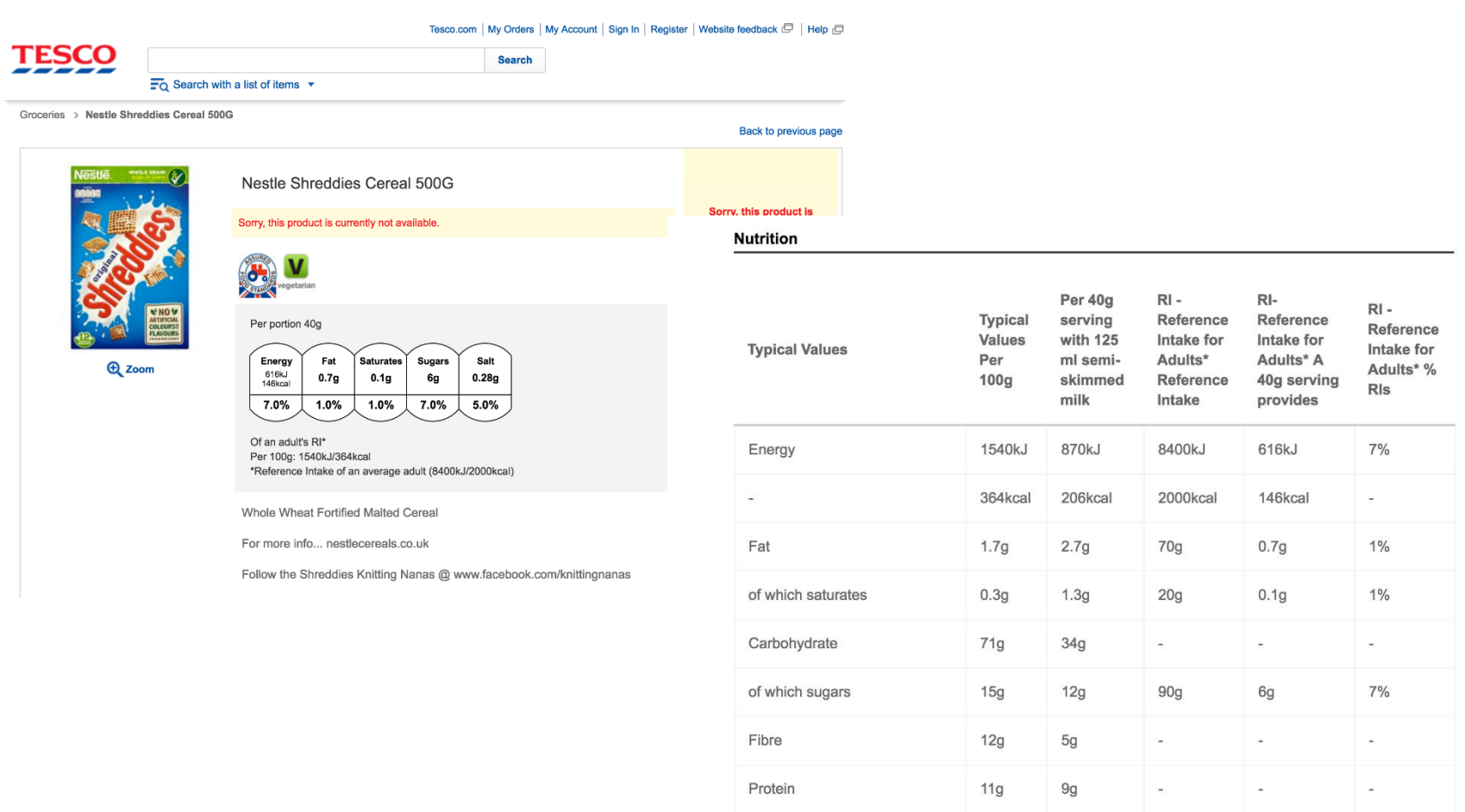

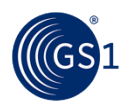

# Behind The Scenes: What Google Sees

### **Google** Structured Data Testing Tool

http://www.tesco.com/groceries/product/details/?id=258221504

<!DOCTYPE html><html lang="en-GB" dir="ltr" xmlns="http://www.w3.org/1999/xhtml"> <head><meta http-equiv="X-UA-Compatible" content="IE=10" /><title>Nestle Shreddies Cereal 500G - Groceries - Tesco Groceries</title><link rel="Home" href="http://www.tesco.com/groceries/" title="Tesco Homepage" /><link rel="Index" href="http://www.tesco.com/groceries/" title="Tesco Homepage" /><link rel="Accessibility" href="http://www.tesco.com/qroceries/accessibility.aspx" title="Tesco Accessiblity Help" /><link rel="checkout" href="https://secure.tesco.com/groceries/checkout/" title="Checkout" /><link

rel="alternate" type="application/rss+xml" title="Tesco.com RSS feed" href="http://www.tesco.com/rss/" /><link rel="shortcut icon" href="http://www.tesco.com/favicon.ico" /><meta name="description"

content="Tesco.com, the UK's leading online grocery shopping service. Our online supermarket will allow you to order fresh food, organic food and other groceries over the Internet within the UK and have them delivered to your home. The site also offers a huge range of other goods and services including gifts, books, CD's, DVD's and computer games, plus loans, mortgages, insurance, credit cards and savings accounts." /><meta name="keywords" content="Groceries, Nestle Shreddies Cereal 500G," /><meta name="productdata" content="

{"name":"Nestle Shreddies Cereal

500G","productId":258221504,"clientId":258221504,"b aseProductId":51613729,"available":false,"selected":fals e, " isDetailProduct" :true, " inProductList" :false, " inPromot ionList":false, "inAlternativeList":false, "inPromotionAlternat ivesList":false, "mediumImage":"http://img.tesco.com/Groceries /pi/205/5011476100205/IDShot 110x110.jpg" " thumbnailImage" : " h ttp://img.tesco.com/Groceries/pi/noimage 45x45.png"."units":1,&quo t;defaultUnits":l,"defaultWeight":0,"isLooseWeightOrQuantity& quot;:false, "quantityMode":"quantity", "maxUnits":99 , " price" : 1.24, " abbr" : " g" , " isPermanentlyUnavail able":false, "hasSubstitution":false, "isRestrictedOrderAmendme nt":false,"isRestrictedDelivery":false,"isTimeRestrictedDeliv gs1:FoodBeverageTobaccoProduct

 $All(1)$ 

疆

**NEW TEST** 

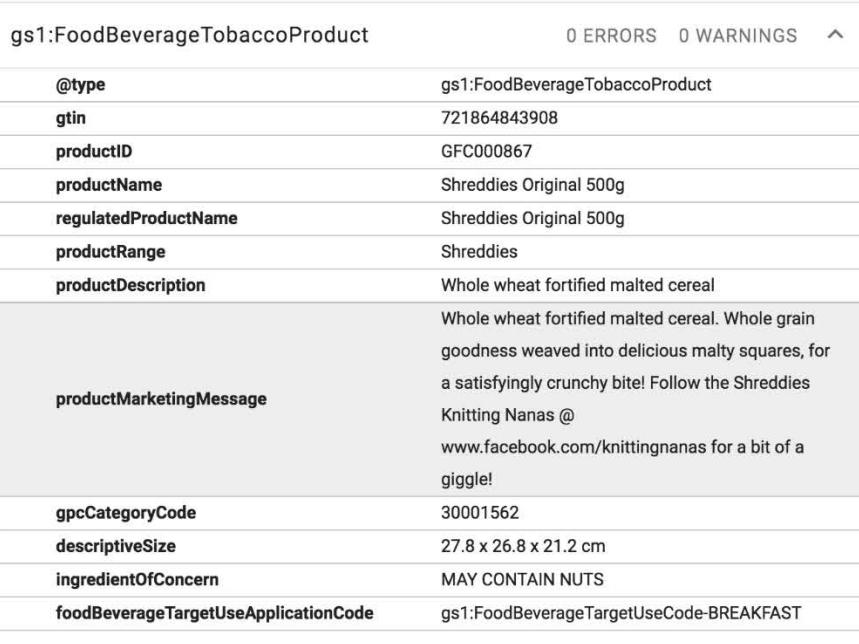

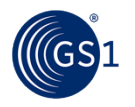

# GS1 SmartSearch: The Evidence

Experiments and trials conducted in 2016

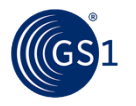

### **Scenario 1: Improve the ranking of the "Shreddies" breakfast cereal by inserting it into the product pages of the brand owner and an online grocery retailer Shreddies**

- When you search 'Shreddies' on google.co.uk, the cereal did not appear on the first page of results (Jan 2016).
- GS1 SmartSearch added to page on brandowners website and on Tesco product page using simple server-side include from separate text file containing pre-authored GS1 SmartSearch structured data.
- 3 weeks later, Shreddies pages rank 5<sup>th</sup> and 6<sup>th</sup> in organic search (24 March 2016, http://google.co.uk search, not logged in with any Google account – logging in can change rank based on previous individual searching history).
- We expect ranking rise to continue with time.

#### www.myshreddies.com/ v

Shreddies flatulence filtering garments are the perfect way to treat flatulence issues. The garments feature an activated carbon lining that absorbs all flatulence ... Flatulence · Mens · Ladies flatulence · Media

#### **Flatulence Underwear - Shreddies** www.myshreddies.com/flatulence/ v

Shreddies award winning flatulence filtering garments offer maximum comfort, classic styling and flatulence filtration. Whether you suffer from excessive ...

#### **Flatulence Info - Shreddies**

#### www.myshreddies.com/about/ ▼

Shreddies have activated carbon cloth (called Zorflex) sandwiched between layers of regular fabric. The specialty layer absorbs and traps the odour before it ...

#### Shreddies - Wikipedia, the free encyclopedia https://en.wikipedia.org/wiki/Shreddies

Shreddies is a breakfast cereal made from lattices of wholegrain wheat. Contents. [hide]. 1 Manufacture: 2 Flavours: 3 Advertising. 3.1 Canada: 3.2 United ... Manufacture · Flavours · Advertising · Collectables

#### **Shreddies | Nestlé Cereals**

https://www.nestle-cereals.com/uk/our-cereals/cereal-brands.../shreddies v Shreddies come in all kinds of scrumptious flavours: yummy Original, irresistible H scrummy Coco and Frosted and delicious Coco Caramel flavour too!

#### Nestle Shreddies Cereal 750G - Groceries - Tesco Groceries www.tesco.com/groceries/product/details/?id=258221660 ▼

Whole wheat fortified malted cereal. Whole grain goodness weaved into delicious r squares, for a satisfyingly crunchy bite! Follow the Shreddies Knitting ...

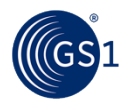

## **Scenario 2: Create a brand new product web site and use only GS1 SmartSearch to cause its pages to rank highly amongst incumbents.**

- We built a web site using products from Tesco Direct catalogue obtained through affiliate relationship.
- Pages were split into four 'modes' each product page was written in one of four formats:
	- 1. 'Classic' HTML only
	- 2. HTML plus GS1 SmartSearch
	- 3. GS1 SmartSearch only, with JavaScript using the data to write HTML so the product data is visible
	- 4. Nothing! GS1 SmartSearch pulled in from external file, then GS1 SmartSearch writing HTML.
- Evidence shows that Mode 2 HTML plus GS1 SmartSearch works the best for page ranking. Modes 1 & 3 ranked poorly and Mode 4 did not rank at all.

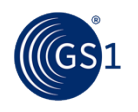

**Scenario 2: I find an iron I like at a retailer's site but I want to find out price and availability across the web. So I copy the full product description and paste it into Google:**

Breville Vin170 Steam Generator Iron 2400w

Shopping Videos Images **News** More  $\overline{\mathbf{v}}$ Search tools

About 981 results (0.31 seconds)

#### Breville Extreme Steam VIN170 Steam Generator - 2400 Watts www.amazon.co.uk/Breville...Steam-VIN170-Generator/dp/B0079X7ZO... ▼ **★★★**★ **Rating: 3.3 - 115 reviews**

The Breville VIN170 steam generator iron produces twice as much steam as a basic ... The Breville VIN170 Extreme Steam Digital 2400W Steam Generator ...

#### Breville Extreme Steam VIN170 Steam Generator - Amazon ... www.amazon.co.uk/Breville...Steam-VIN170-Generator/.../B0079X7ZO... ▼ I've reviewed and used several steam generator irons over the past few years, Morphy

Richards, Philips being the best of the bunch. Breville isn't a brand I'd ...

Breville Extreme Steam | 2400w Steam Generator Iron | Free ... www.breville.co.uk/vin170-2400w-extreme-steam-digital-steam-generat... v The VIN170 2400w Steam Generator iron is the most powerful in the Breville Extreme Steam range, and provides optimal performance to reduce your hard ...

#### **Steam Generator Irons - Breville**

www.breville.co.uk > Products ▼

The Breville Extreme Steam steam generating iron range delivers the highest iron ... Breville VIN170 Extreme Steam 2400w Steam Generator Iron - Rear ...

#### Breville VIN170 Reviews - Compare Prices and Deals ... https://www.reevoo.com/p/breville-vin170 ▼

★★★★★ Rating: 1/10 - 1 vote - Price range: £111 Breville VIN170 Iron Reviews: reviews · Ask an Owner. This steam iron is a good all rounder. ... Breville Extreme Steam VIN170 Steam Generator - 2,400 Watts.

### Continued..

#### **Breville Steam Generator Iron | eBay**

www.ebay.co.uk/bhp/breville-steam-generator-iron ▼ Breville VIN169 & VIN170 Steam Iron Generator Filter. £15.99. Buy it now ... Breville Steam Generator Vin170 2400W 1000Ml Water Tank Auto Shut Off. £64.99.

#### Breville VIN170 Extreme Steam Digital Steam Generator ... www.hotukdeals.com > Deals > Home  $\star$

Breville VIN170 Extreme Steam Digital Steam Generator Iron £79.99 was £179.99 ... Tourmaline ceramic finish soleplate;2400w;Maximum 120g/min steam rate ...

#### Breville VIN170 Extreme Steam Digital Steam Generator ... steamironoke.blogspot.com/.../breville-vin170-extreme-steam-digital.ht... ▼

15 Jan 2013 - The new range of Breville Extreme Steam steam irons are designed for both ... Breville VIN170 Extreme Steam Digital 2400W Steam Generator ...

Breville VIN169 Extreme Steam review - Steam irons ... www.which.co.uk/reviews/steam-irons/breville-vin169-extreme-steam ▼ Product Review: The Breville VIN169 'Extreme Steam' isn't as powerful as ... We sent this steam generator iron to our test lab to see whether it measures up ...

#### Breville VIN170 Pressurised Steam Generator Iron. Reviews ... reviews.argos.co.uk/1493-en\_gb/9014341/reviews.htm ▼

Argos customers' reviews and ratings for Breville VIN170 Pressurised Steam Generator Iron.. Read and compare experiences real customers have had with the ...

#### **Steam Generator Irons** Ad www.johnlewis.com/steam-generators v

4.2 ★★★★ rating for johnlewis.com Buy a steam generator iron online at John Lewis with Free Delivery. Next Day Click & Collect · Customer Reviews Online · 2 Year Guarantee Ratings: Product quality 9.5/10 - Website 9/10 - Selection 9/10 - Returns 9/10

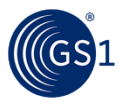

**Scenario 2 (continued): I find lots of retailers stock this product. So I refine my search by adding a colour & that I want it to be freestanding (these attributes are clear in structured data on our site):**

 $\alpha$ 

Breville Vin170 Steam Generator Iron 2400w black Free-standing

Shopping Videos Images **News** More  $\sqrt{}$ Search tools

About 148 results (0.31 seconds)

Buy Breville VIN170 Steam Generator Iron 2400W from our ... www.tesco.com/.../breville-vin170-steam-generator-iron-2400w/284-57... ▼ Breville VIN170 Steam Generator Iron 2400W ... 2400W of Power the VIN170 2400w Steam Generator iron is the most powerful in the ... Key Information. Type. Steam generator iron. Colour. Black. Plate Type ... Free-standing/Wall-mounted.

Breville Extreme Steam | 2400w Steam Generator Iron | Free ... www.breville.co.uk/vin170-2400w-extreme-steam-digital-steam-generat... v The VIN170 2400w Steam Generator iron is the most powerful in the Breville Extreme Steam range, and provides optimal performance to reduce your hard ...

Breville Extreme Steam VIN170 Steam Generator - 2400 Watts www.amazon.co.uk/Breville...Steam-VIN170-Generator/dp/B0079X7ZO... ▼ ★★★★ Rating: 3.3 - 115 reviews

Morphy Richards 42221 Power Steam Elite Pressurised Steam Generator with Ceramic Soleplate - Black ... The Breville VIN170 steam generator iron produces twice as much steam as a basic ... The Breville VIN170 Extreme Steam Digital 2400W Steam Generator .... Vine Customer Review of Free Product (What's this?).

#### Breville Vin170 Steam Generator Iron 2400w - Price Probe priceprobe.co.uk > Home & Garden > Laundry & Cleaning ▼

Buy Breville Vin170 Steam Generator Iron 2400w for the best price in Laundry ... Steam Y Key Information Type Steam generator iron Colour Black Plate Type ... Y Auto Off Y Free-standing/Wall-mounted Free-standing Thermostatic Control Y.

#### Breville Vin170 Steam Generator Iron 2400w smartproductdata.info/products/product-gtin-5011773046015.html ▼

27 Jan 2016 - antiCalc = Y; antiScaleSystem = Y; autoOff = Y; colour = Black; freeStandingwallMounted = Free-standing; plateType = Ceramic; powerW = ... Continued..

Shopping Deals UK | Free-standing 16-Bottle Wine Cooler ... www.shoppingdealsuk.com/.../16-Bottle-Wine-Cooler-in-Black ▼ Free-standing 16-Bottle Wine Cooler with LED Touch Controls and Adjustable ... Breville Extreme 2400W Steam Generator Iron VIN170 for £79.99 With Free ...

Hotpoint Steam Generator SGE12AA0 for £129.98 (41% Off ... www.topofferstodav.uk/hotpoint-steam-generator-sge12aa0-for-129-98-... ▼ 10 Feb 2016 - Ideal for home and professional use, this steam generator has

temperature optimizing for each fabric and ... Hotpoint Privilege Standard Dishwasher in Black FDDSN1101K... ... Hotpoint Aquarius WDXD8640P Washer Dryer Freestanding for... ... Breville Extreme 2400W Steam Generator Iron VIN170 for...

#### Breville Extreme Steam Digital 2400W Steam Generator 73 ...

https://www.mightydeals.co.uk/.../Breville...Steam...2400W-Steam-Generat... 14 Sep 2015 - Click on 'Buy Now' to get your essential Breville steam generator. Did vou know you ... Brand: Breville Product code: VIN170 ... Wireless LED Outdoor Light Black Edition. Worth:£39.98 .... Swan Pressurized Steam Station Iron 2400w ...... View Dimplex Cheriton Brass Optiflame Freestanding Electric Fire ...

#### Sitemap - Cheap Home & Garden Deals cheaphomeandgardenproducts.co.uk/sitemap/ ▼

... Leather Reclining Sofa in Choice of Colour for £579.98 (70% Off) With Free Delivery ... Floor Standing Jewellery Cabinet & Mirror - 2 Colours! for £49 - Save 62% ... Bergen Black Dining Table and Four Chairs for £99.98 (75% Off) With Free ...... With Free Delivery · Breville Extreme 2400W Steam Generator Iron VIN170 ...

#### anti condensation in Appliances | eBay

www.ebay.ie/sch/Appliances-/20710/i.html? sop=17& nkw=anti... HOME CLOTHES TUMBLE DRYERS FREE STANDING CONDENSER DRYER ... BRAND NEW Breville Extreme Steam VIN170 2400W Steam Generator Iron RRP £179.99 ... DELONGHI - ROTO FRY DEEP FAT FRYER IN BLACK F28313.

#### **Best Steam Generator Irons**

A amazon.co.uk/best+steam+generator+irons Wide Selection on Home & Kitchen Free UK Delivery on Eligible Orders Deals & Offers • Large Appliances • Kitchen Appliances • Home Appliances

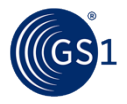

# GS1 New Zealand

**Work with GS1 New Zealand Board Members to take a product from their retailer site – then get better ranking on GS1 NZ web site!**

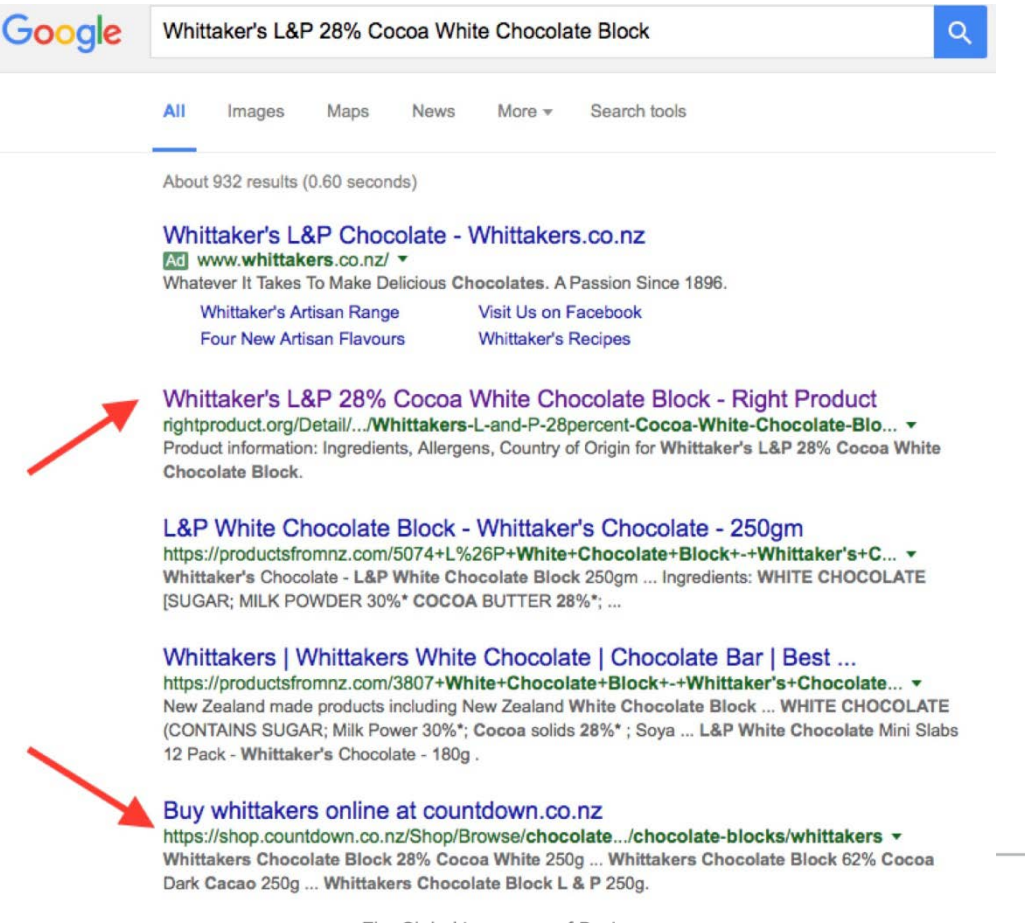

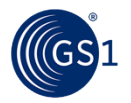

# GS1 SmartSearch

David Merrilees, Solution Architect

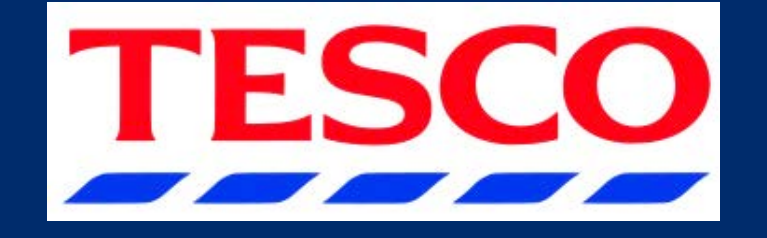

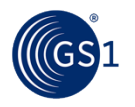

# Break

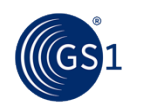

# GS1 SmartSearch: Starter Kit

Joe Horwood

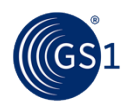

# GS1 SmartSearch Starter Kit **What is it?**

- **For MOs: everything you need to know to run a pilot**
- Four parts:
	- 1. Pilot guidance
	- 2. Communication materials
	- 3. Technical materials
	- 4. Contact information
- Available at [http://mozone.gs1.org/gs1](http://mozone.gs1.org/gs1-smartsearch) smartsearch.

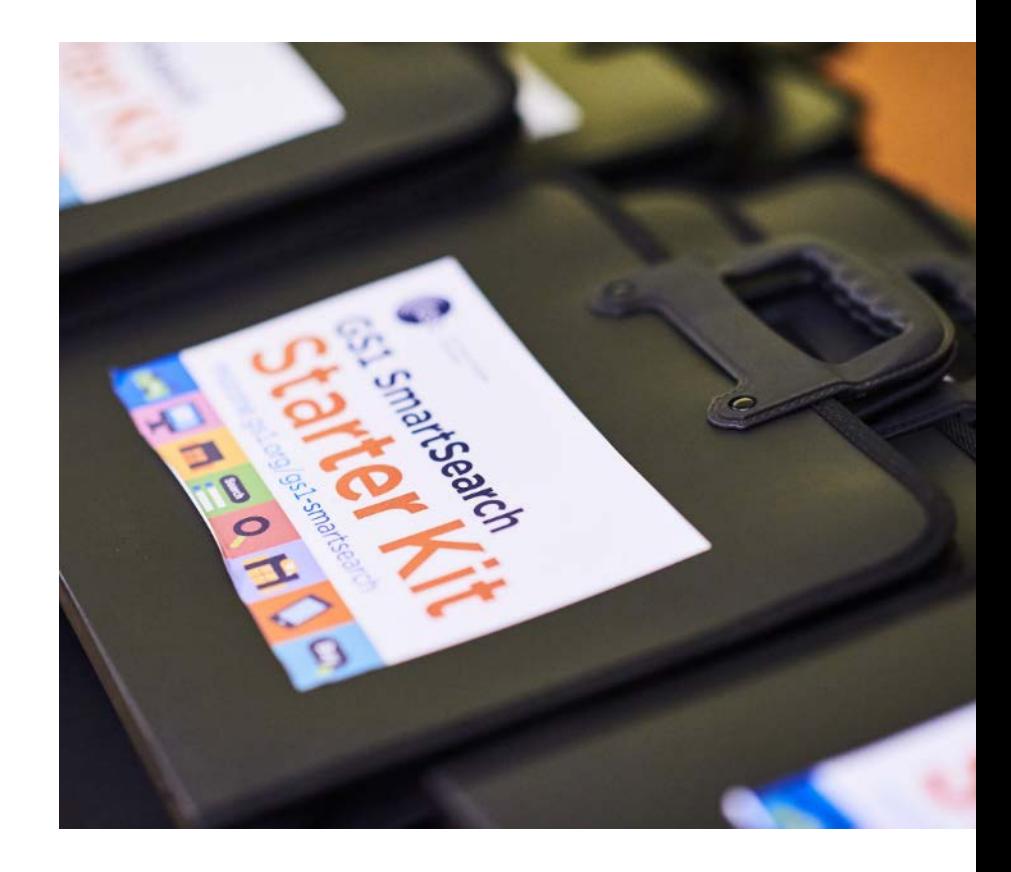

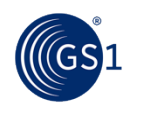

# GS1 SmartSearch Starter Kit **Pilot guidance**

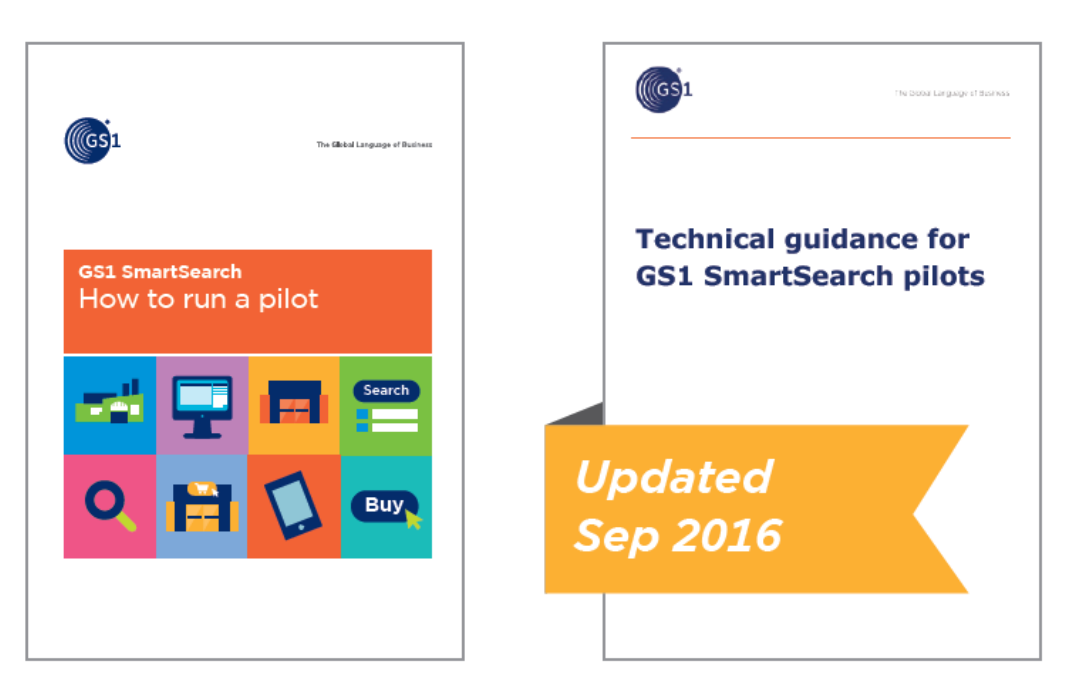

## 5-step pilot guide

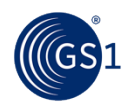

**Technical pilot guidance** 

# GS1 SmartSearch Starter Kit **Communication Materials**

### **Value proposition**

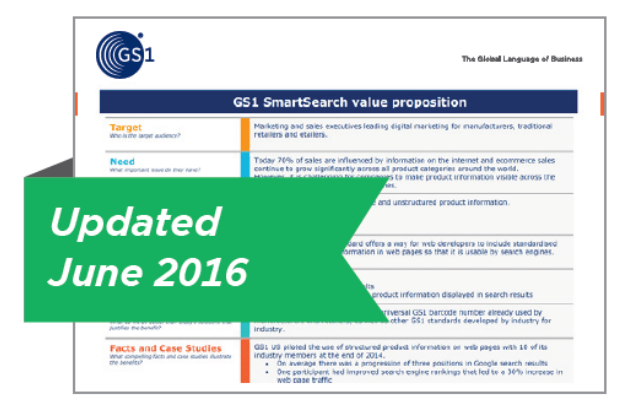

### **Booklet**

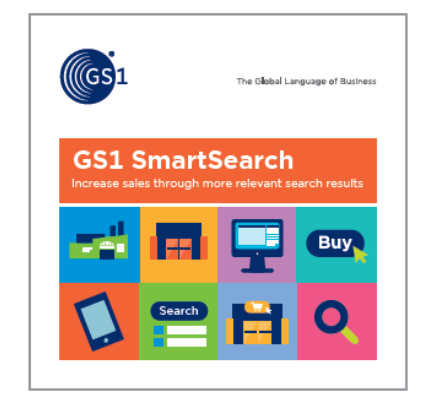

### **Video**

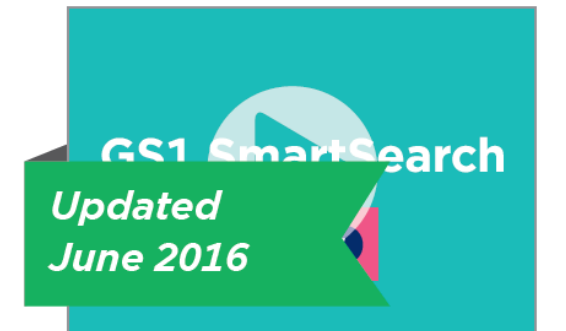

### **PowerPoint slides**

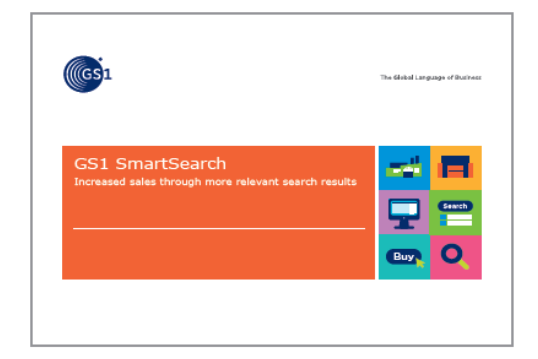

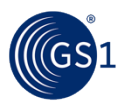

# GS1 SmartSearch Starter Kit **Technical materials**

**GS1 SmartSearch vocabulary standard** 

**GS1 SmartSearch guideline** 

Interactive HTML representation of the standard

Wizard website to generate GS1 SmartSearch code for individual products

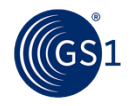

# GS1 SmartSearch Starter Kit **Contact information**

### **Key Contacts**

Use the email links below to contact an individual working on GS1 SmartSearch:

Global Office: David Smith (Industry Engagement), Eric Kauz (Standards), Joe Horwood (Marketing)

GS1 Brazil: Andre Pacheco, Luiz Costa

**GS1 France: Arnaud Bonnefoy** 

GS1 Hong Kong: Anthony Chan

GS1 Poland: Artur Kosmider

GS1 Netherlands: Frits van den Bos

**GS1 US: Rich Richardson** 

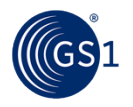

# GS1 SmartSearch Starter Kit **Access information**

# Access the GS1 SmartSearch Starter Kit at **http://mozone.gs1.org/gs1-smartsearch**

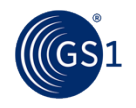

# GS1 SmartSearch: Live Build

Building a GS1 SmartSearch document

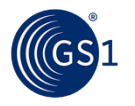

# What we need to build GS1 SmartSearch

## **1. Product Data Sheet**

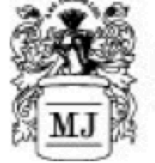

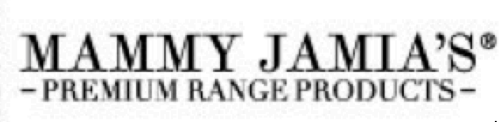

**Product Data Sheet** 

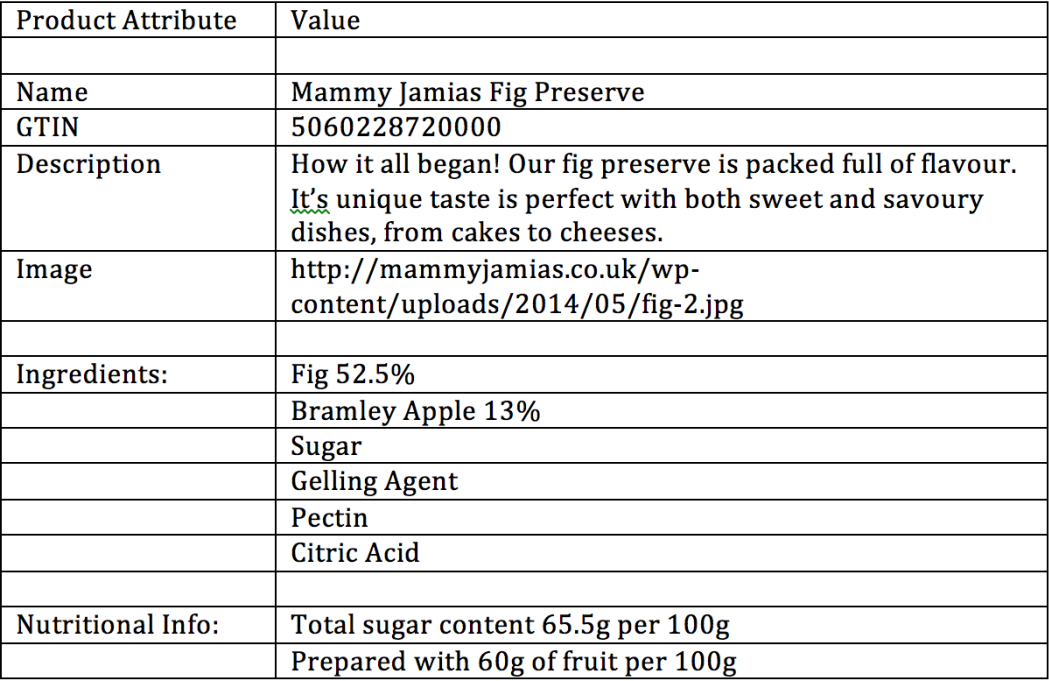

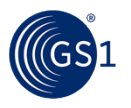

# What we need to build GS1 SmartSearch

## **2. GS1 SmartSearch Web Markup Tool**

## **<http://www.gs1.org/1/smart-search-demo/>**

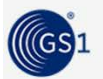

GS1 Web Markup Tool for GS1 SmartSearch

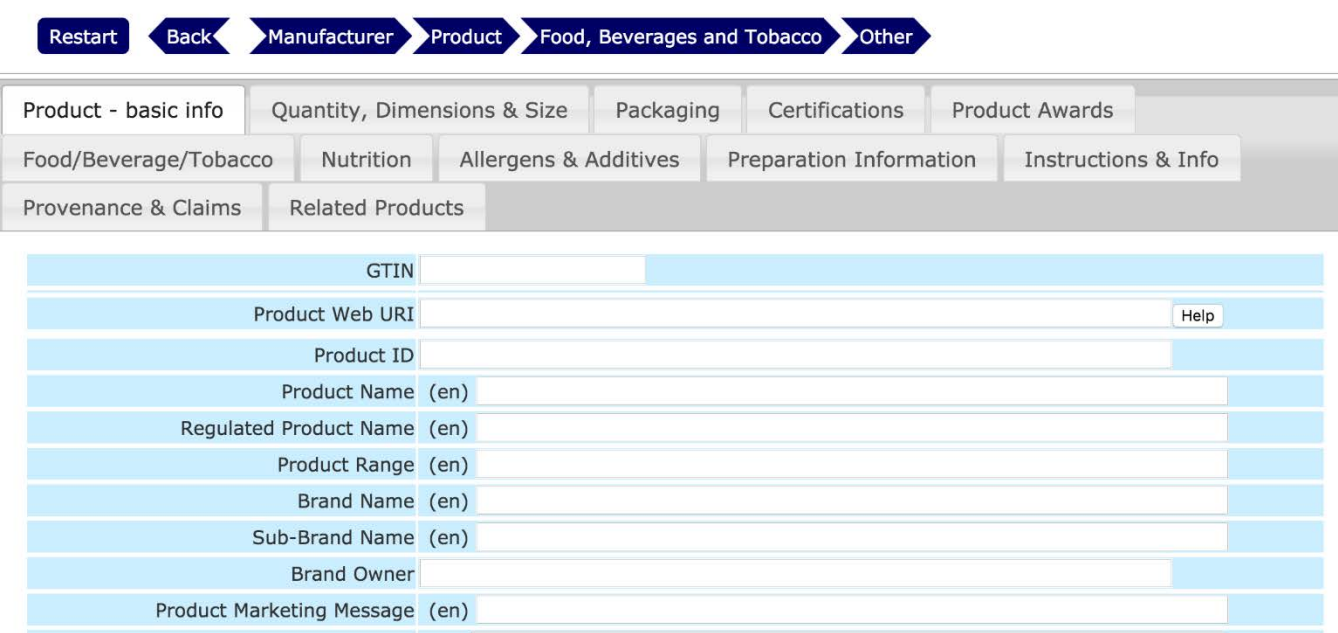

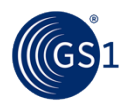

# What is included in SmartSearch

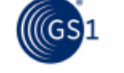

The Global Language of Business

### GS1 SmartSearch Implementation Guideline

Create web pages that refer to trade items (formerly GTIN+ on the Web)

Release 1.0.1, Ratified, Nov 2015

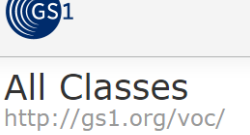

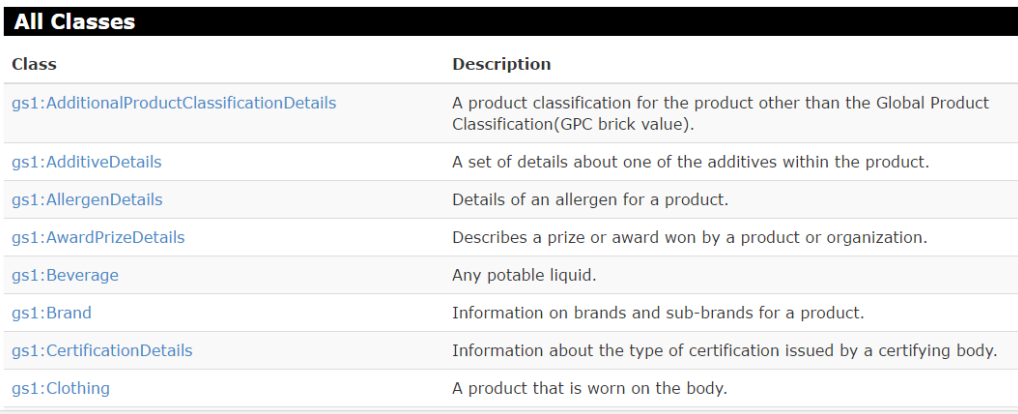

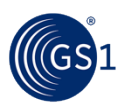

# What we need to build GS1 SmartSearch

## **3. Result – GS1 SmartSearch data text!**

## **<http://www.gs1.org/1/smart-search-demo/>**

```
"@context": {
  "gs1": "http://gs1.org/voc/",
  "xsd": "http://www.w3.org/2001/XMLSchema#",
  "@vocab": "http://gs1.org/voc/"
},
"@type": "as1:FoodBeverageTobaccoProduct",
"productName": [
     "@value": "Mammy Jamias Fig Preserve",
    "@lanquage": "en"
1.
"gtin": "05060228720000",
"brandOwner": {
  "@id": "Mammy Jamias"
},
"productDescription": [
     "@value": "Premium range fruit preserve",
    "@language": "en"
"productMarketingMessage": [
    "@value": "How it all began! Our fig preserve is packed full of flavour. It's unique ta
    "@lanquage": "en"
  €
J,
"image": \{
```
We can the copy this into a text editor to send to the brand or retailer to put on the product info page on their web site.

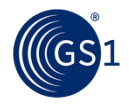

# Implementing on Members' Web Servers

## **Two methods – all described in "Technical guidance for GS1 SmartSearch pilots"**

**http://mozone.gs1.org/gs1-smartsearch**

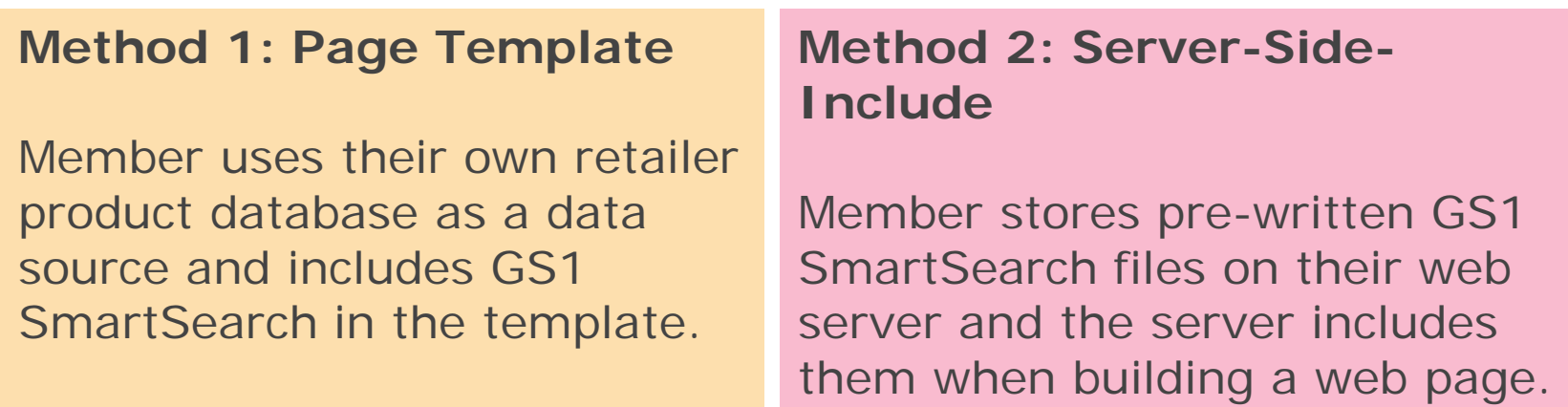

**Both are low risk methods well-understood by web "front-end" developers.**

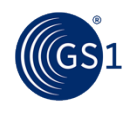

# GS1 SmartSearch: Recap

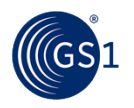

# How does GS1 SmartSearch help?

**Current Situation: online product information is not provided consistently in a structured, machine-readable format**

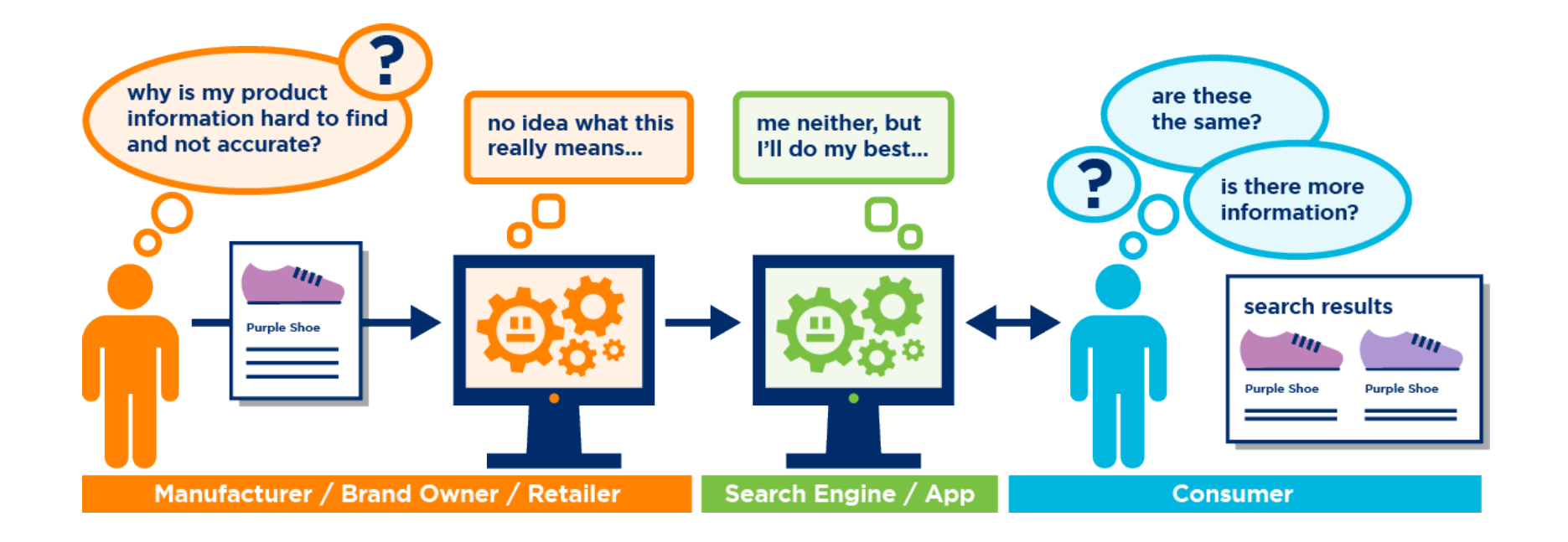

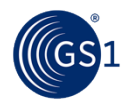

# How does GS1 SmartSearch help?

## **With GS1SmartSearch : computers can understand and process product information consistently**

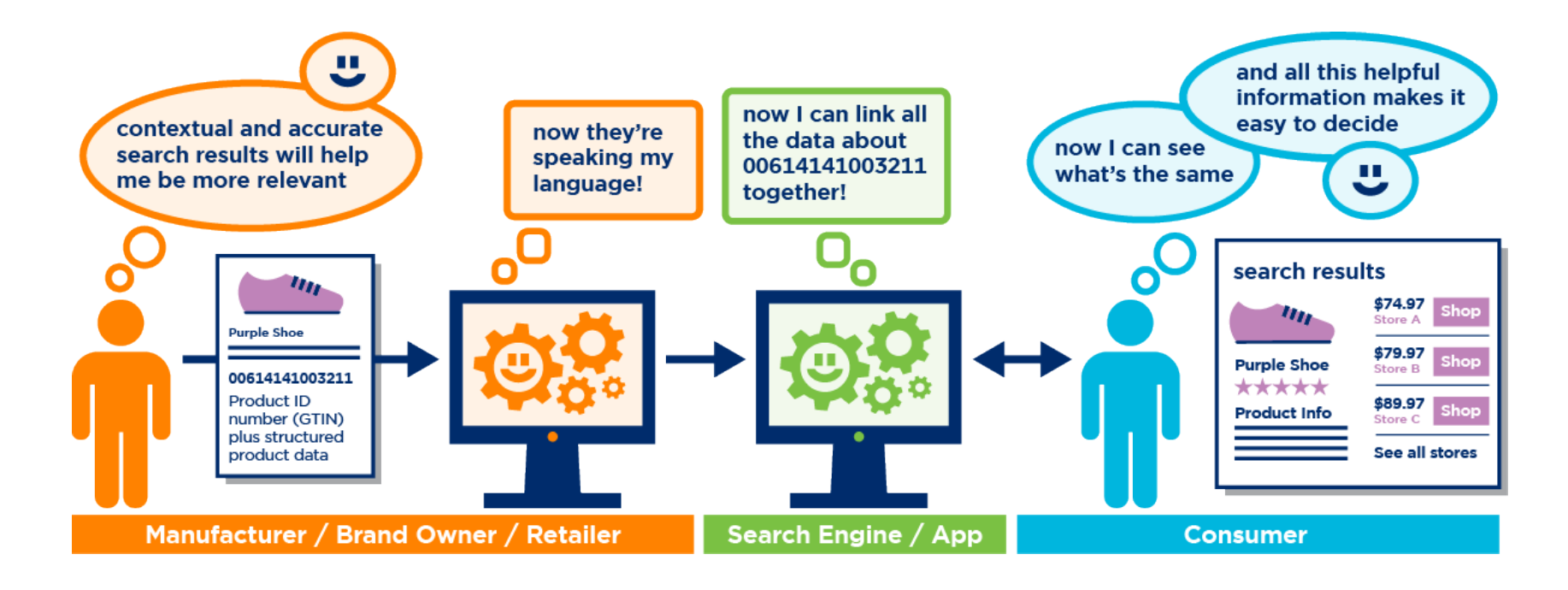

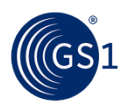

# How GS1 SmartSearch works

### **Product Data**

**Product Name = Fast Runner Colour** =  $P$ urple  $Stvle = Girls$ Sizes available (EU) = 33-42  $GTIN = 00614141003211$ 

By adding **structured product information** 

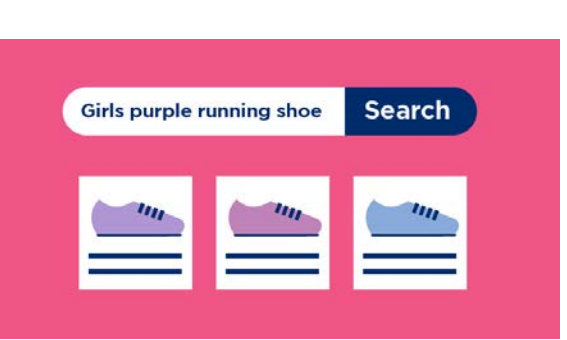

to your web pages... … you help search engines display **more relevant search results** to your consumers...

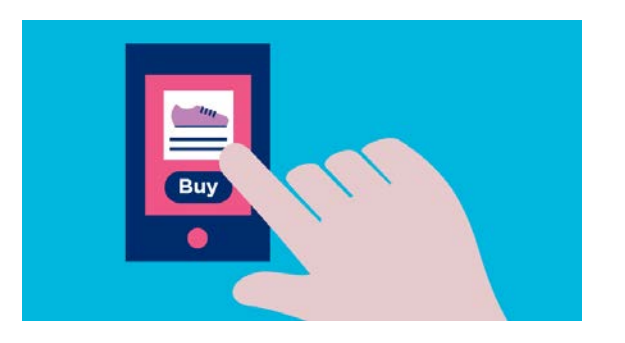

… which leads to **more click-throughs** to product pages and **more sales**.

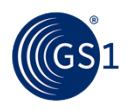

GS1 standards have been invaluable in our efforts to improve the online shopping experience by harmonising product data and eliminating inaccuracies.

Eric Tholomé, Google Shopping

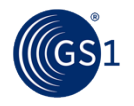

# GS1 SmartSearch: Heritage

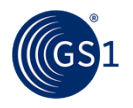

# GS1 SmartSearch Heritage

- GS1 SmartSearch continues a journey started in 2003 of helping machines understand and process web information as easily as humans.
- This journey started with the development of OWL (Web Ontology Language) - the first language facilitating greater machine interpretability of Web content and thus creating what became known as the 'semantic web'.

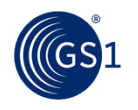

# GS1 SmartSearch Heritage

- The Journey continued with SCHEMA.ORG an initiative set up in 2011 by Microsoft, Google, Yahoo! and Yandex to "create and support a common set of schemas for structured data markup on web pages".
- Schema.org breaks all the world's information into:

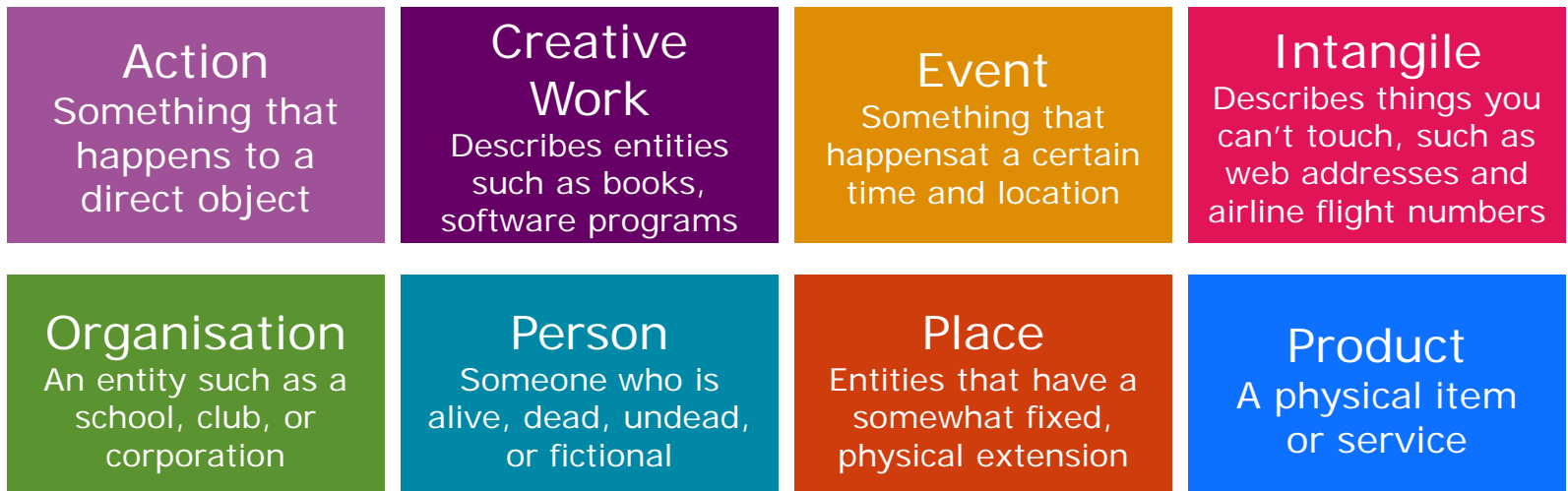

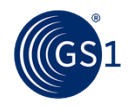

**GS1 SMARTSEARCH** – Created by GS1 in 2014, SmartSearch extends the Schema.org **Product** class into an in-depth product descriptive vocabulary. The vocabulary is subject to regular enhancements to satisfy requirements of GS1 members.

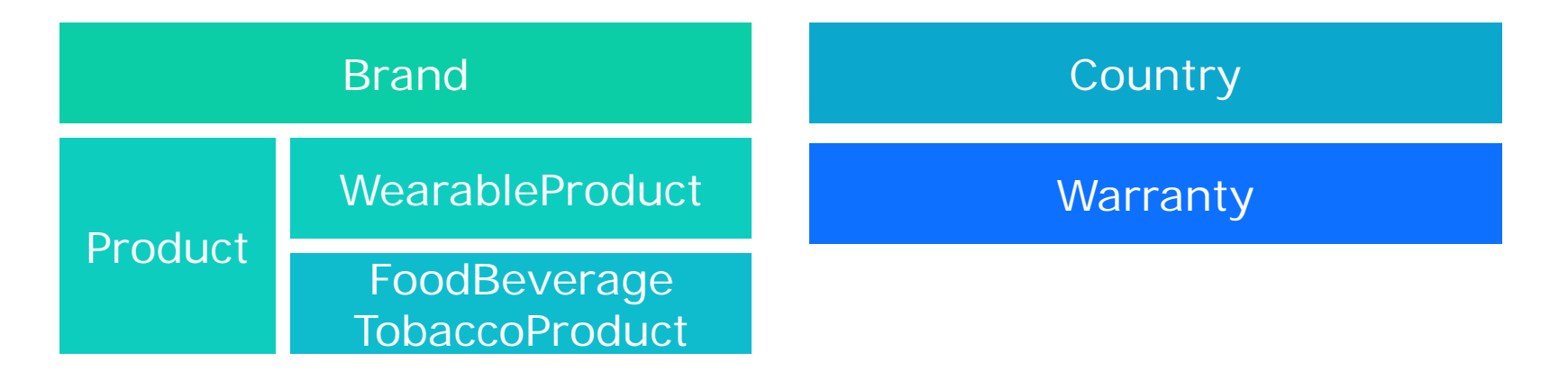

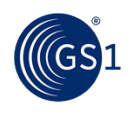

# From OWL to GS1 SmartSearch

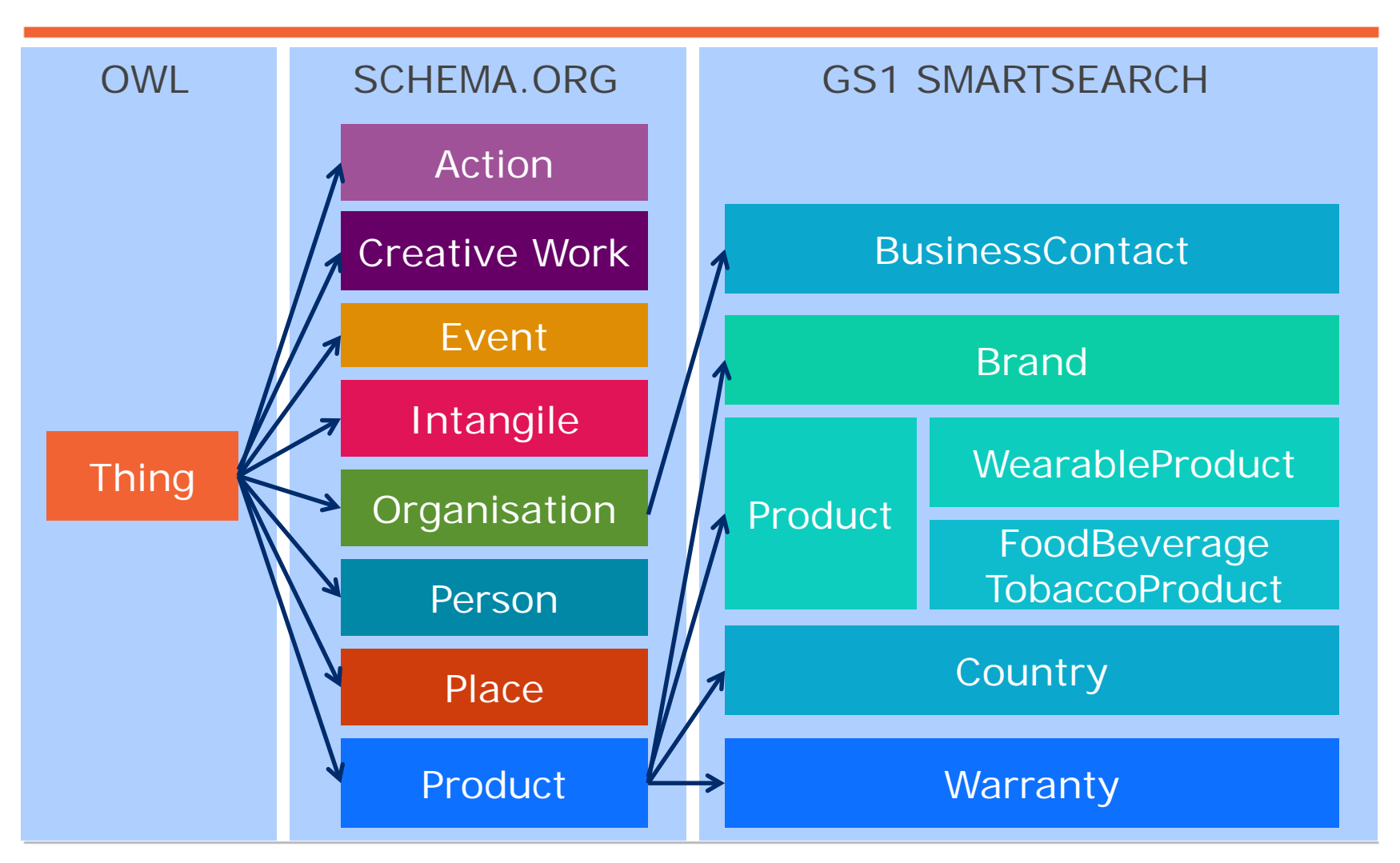

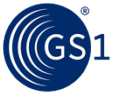

# Relationship With Google and schema.org

- GS1 has been working closely with schema.org.
- schema.org has recognized the GS1 Vocabulary as the first external extension.
- Benefits to having this recognition include:
	- increased visibility of the GS1 Vocabulary
	- increased usage of GS1 "language"
	- potential integration with various Google tools (e.g. Google Structured Data Testing Tool).

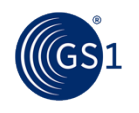

# GS1 SmartSearch: What's Next?

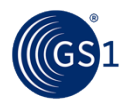

# What's next for GS1 SmartSearch?

- **How do we make it easy and low-risk for brand and retail members to use GS1 SmartSearch on their consumer-facing web sites?**
	- Work with front-end developers to change webtemplates to include GS1 SmartSearch on product description pages.
	- Work with e-commerce platform providers to supply 'plugins' to add GS1 SmartSearch functionality.
	- Work with Product Libraries and GDSN services to supply exported product data in GS1 SmartSearch format.

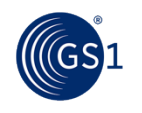

# What's next for GS1 SmartSearch?

- **How do we meet the broad attribute needs of our community?**
	- Align closely with the GS1 language of supply chain and General Product Classifications (GPC) hierarchy.
	- Work with large retail marketplace members who have evolved 'item specifics' product attributes in product categories.
	- Work within GSMP to provide an accelerated approval process for useful vocabulary words.

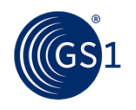

# What the Process Could Look Like

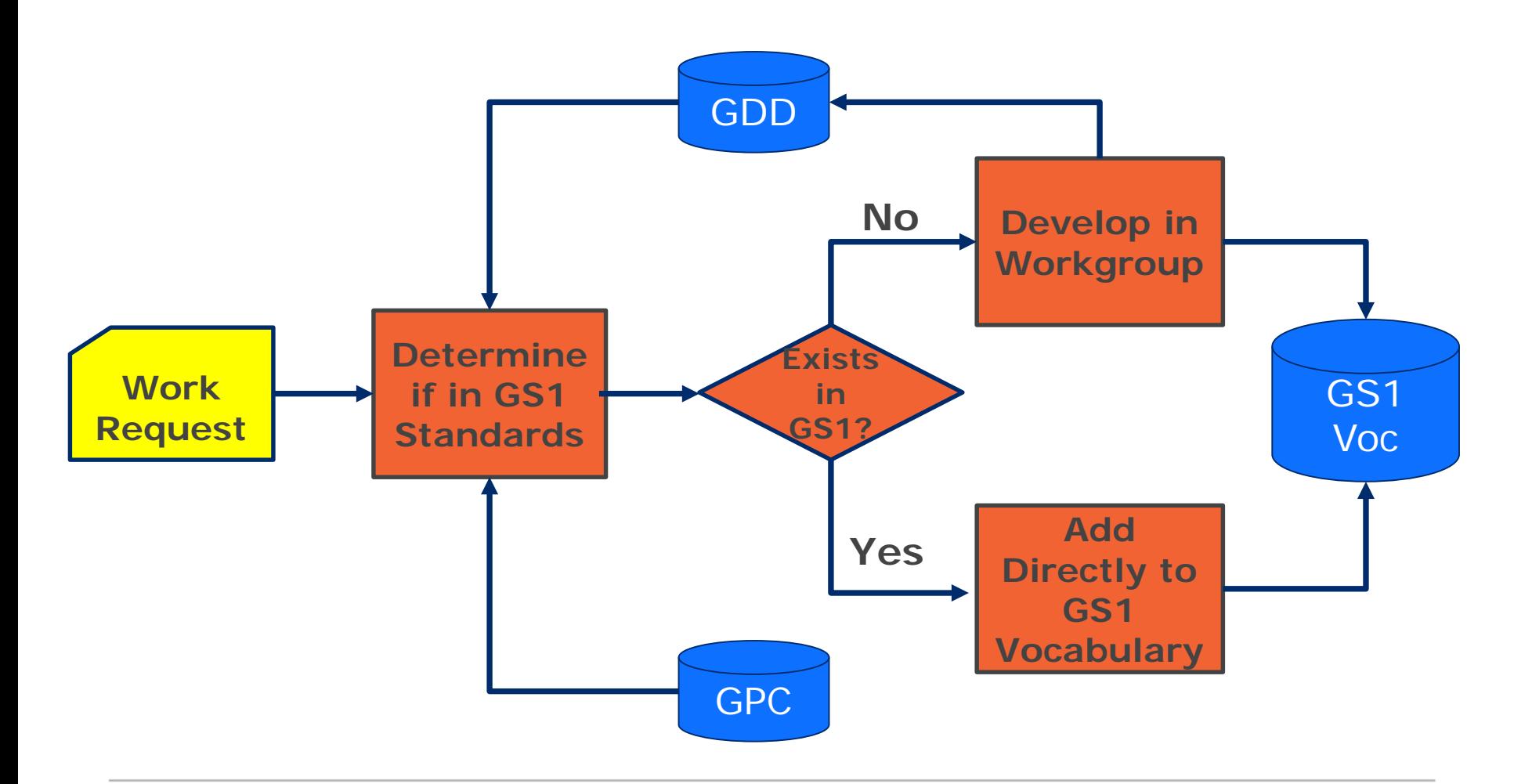

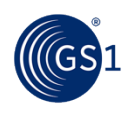

David Smith, Director, Omni-Channel I E +32 2 7887829 GS1 Blue Tower Avenue Louise 326,bte 10 B-1050 Brussels Belgium

+44 (0) 7970 237078

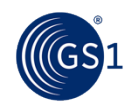